# **МІНІСТЕРСТВО ОСВІТИ І НАУКИ УКРАЇНИ НАЦІОНАЛЬНИЙ ТЕХНІЧНИЙ УНІВЕРСИТЕТ УКРАЇНИ "КИЇВСЬКИЙ ПОЛІТЕХНІЧНИЙ ІНСТИТУТ" КАФЕДРА ЗВУКОТЕХНІКИ ТА РЕЄСТРАЦІЇ ІНФОРМАЦІЇ**

## **ПРОЕКТУВАННЯ БЕЗПРОВОДОВИХ СТІЛЬНИКОВИХ МЕРЕЖ ЗВ'ЯЗКУ**

# Навчальний посібник для виконання курсової роботи з дисципліни «Телекомунікаційні безпроводові системи»

(для студентів усіх форм навчання за напрямом підготовки 6.050903 «Телекомунікації»)

**Київ 2014**

Пілінський В.В. Проектування безпроводових стільникових мереж зв'язку: навчальний посібник для виконання курсової роботи з дисципліни «Телекомунікаційні безпроводові системи» для студентів усіх форм навчання за напрямом підготовки 6.050903 «Телекомунікації»/В.В. Пілінський, П.В. Попович, С.М. Веретюк – К.: НТУУ "КПІ", 2014. – 69 c.

> *Рекомендовано Вченою радою факультету електроніки НТУУ "КПІ" (Протокол № 03/14 від 31 березня 2014 р.)*

> > Навчальне видання

#### **Проектування безпроводових стільникових мереж зв'язку**

#### **Навчальний посібник**

для виконання курсової роботи з дисципліни «Телекомунікаційні безпроводові системи» для студентів усіх форм навчання за напрямом підготовки 6.050903 «Телекомунікації»

Укладачі: Пілінський Володимир Володимирович, кандидат техн. наук, професор Попович Павло Васильович, асистент Веретюк Сергій Михайлович, аспірант

Відповідальний редактор:

Лазебний Володимир Семенович, кандидат техн. наук, доцент

Рецензент:

Терлецький Олександр Володимирович, кандидат техн. наук, доцент

Ухвалено на засіданні кафедри звукотехніки та реєстрації інформації / протокол №1 від 30.08.2013 р.

# **ЗМІСТ**

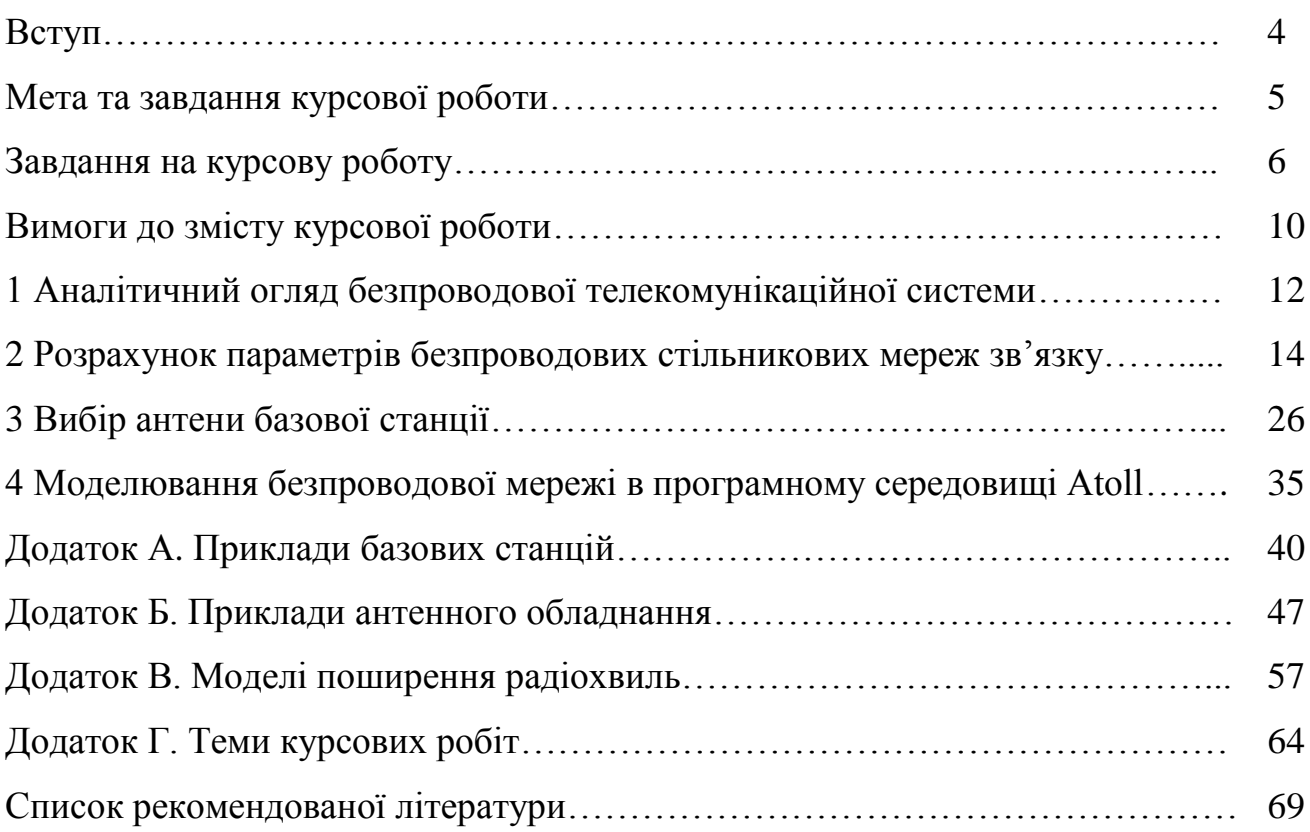

#### **ВСТУП**

Дисципліна "Телекомунікаційні безпроводові системи" належить до ряду фундаментальних фахових дисциплін під час вивчення та освоєння спеціальності "Телекомунікаційні системи та мережі" за напрямом підготовки 6.050903 "Телекомунікації".

Вивчення дисципліни базується на змісті дисциплін "Технічна електродинаміка, антени та поширення радіохвиль", "Основи теорії телекомунікацій", "Мережні технології", "Телекомунікаційні мережі". Вона є основою для вивчення дисципліни "Телекомунікаційні мережі наступного покоління".

В дисципліні розглядають сучасні концепції побудови систем безпроводового зв'язку та тенденції їх розвитку, технології їх поєднання з іншими телекомунікаційними каналами під час передавання інформації, що відповідає основній задачі стандартизації цих систем з метою створення регіональних загальнонаціональних мереж зв'язку.

Це повинно забезпечити належну підготовку студентів для успішного вивчення інших дисциплін відповідно до вимог кваліфікаційної характеристики бакалавра, спеціаліста та магістра, а також для вирішення виробничих задач під час самостійної роботи в галузі телекомунікацій.

Курсова робота дає можливість студентам більш глибоко зануритись у вивчення дисципліни та розкрити практичні особливості побудови безпроводових телекомунікаційних мереж.

4

### **МЕТА ТА ЗАВДАННЯ КУРСОВОЇ РОБОТИ**

*Метою* курсової роботи є засвоєння студентами основних особливостей функціонування систем рухомого безпроводового зв'язку, отримання навичок розрахунку параметрів безпроводових стільникових мереж, проектування, моделювання та аналізу таких мереж в спеціалізованих програмних середовищах. Під час виконання курсової роботи студенти:

– виконують аналітичний огляд системи безпроводового зв'язку певного стандарту;

– здійснюють розрахунок основних параметрів мережі, таких як радіус стільника та кількість базових станцій;

– виконують підбір антенного обладнання та обладнання базових станцій (БС);

– розраховують висоту підвісу антени БС;

– здійснюють налаштування параметрів передавачів та антен БС і моделювання радіопокриття мереж GSM/GPRS/EDGE, CDMA2000 1x EV-DO/ UMTS, WiMAX, LTE у спеціалізованому програмному середовищі Atoll;

– виконують підключення БС до контролера мережі за допомогою радіорелейних ліній зв'язку (РРЛ) та здійснюють вибір обладнання РРЛ;

– виконують моделювання радіопокриття за параметрами, специфічними для певної системи зв'язку (наприклад, за пропускною здатністю чи за ефективним рівнем сигналу);

– налаштовують частотні канали та складають частотний план проектованої безпроводової мережі зв'язку.

5

### **ЗАВДАННЯ НА КУРСОВУ РОБОТУ**

Оператору системи безпроводового зв'язку необхідно розгорнути інфраструктуру мережі абонентського доступу на заданій території відповідно до умов наданої йому ліцензії.

В табл. 1-5 наведені початкові дані для розрахунку безпроводових мереж відповідно до номеру варіанту та безпроводової технології, що має бути застосована.

Таблиця 1 – Технологія та місцевість, де розгортається мережа (докладно див. додаток Г)

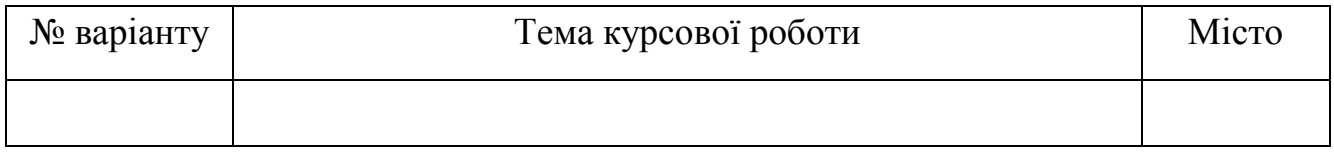

| Варіант № | $F$ , M $\Gamma$ <sub>II</sub> | Система        | M | $\mathcal{C}_{0}^{(n)}$ | $A_0$ , Ерл | $P_{6\text{\tiny{II}}}$ , % |
|-----------|--------------------------------|----------------|---|-------------------------|-------------|-----------------------------|
| 1, 25     | 8                              | <b>GSM-900</b> | 3 | 3                       | 0,1         | $\overline{2}$              |
| 6, 22     | 15                             | GSM-1800       | 3 | $\overline{4}$          | 0,05        | 3                           |
| 9, 27     | 10                             | <b>GSM-900</b> | 3 | 3                       | 0,015       | $\overline{4}$              |
| 14, 28    | 20                             | GSM-1800       | 3 | $\overline{4}$          | 0,02        | $\overline{2}$              |
| 17, 36    | 8                              | <b>GSM-900</b> | 3 | 3                       | 0,03        | 3                           |
| 37, 46    | 10                             | GSM-1800       | 3 | $\overline{4}$          | 0,04        | $\overline{2}$              |
| 41, 50    | 12                             | GSM-900        | 3 | 3                       | 0,06        | 5                           |

Таблиця 2 – Початкові дані для розрахунку мережі GSM

Таблиця 3 – Початкові дані для розрахунку мережі CDMA2000/UMTS

| Варіант № | FR,<br>МΓц | F.<br>МΓц | $\Delta f_{\rm_K},$<br>МΓц | $\overline{M}$ | $\mathcal{C}_{0}^{0}$ | $R_{a6}$<br>Мбіт/с | <b>HSPA</b> | Тип трафіку | $A_0$<br>$E$ рл | $P_{6n}$<br>$\%$ |
|-----------|------------|-----------|----------------------------|----------------|-----------------------|--------------------|-------------|-------------|-----------------|------------------|
| 2, 18     | 850        | 8         | .25                        | 3              |                       | 0,384              | нема        | Веб-трафік  | -               |                  |
| 4, 15     | 2000       | 15        |                            | 2              |                       | 0,0122             | нема        | Голос       | 0,05            | $\mathbf 3$      |
| 7, 12     | 2000       | 15        |                            | 2              |                       |                    | $\epsilon$  | Відеоконф.  |                 |                  |

| 10, 34 | 850  | $\overline{4}$ | 1,25 | 3 | 0,144          | нема       | Веб-трафік  |      |   |
|--------|------|----------------|------|---|----------------|------------|-------------|------|---|
| 20, 29 | 2000 | 30             | 5    | 3 | 0,0122         | нема       | Голос       | 0,03 | 2 |
| 23, 33 | 2000 | 30             | 5    | 3 | 4              | $\epsilon$ | Відеосервіс |      |   |
| 18,49  | 850  | 8              | 1,25 | 3 | 0,0122         | нема       | Голос       | 0,04 | 3 |
| 38, 43 | 2000 | 30             | 5    | 3 |                | нема       | VoIP        |      |   |
| 39, 48 | 2000 | 15             | 5    | 3 | $\overline{2}$ | $\epsilon$ | Веб-трафік  |      |   |

Таблиця 4 – Початкові дані для розрахунку мережі WiMAX

| Варіант № | FR,<br>МΓц | F,<br>МГц | $\Delta f_{\kappa}$ ,<br>МГц | $\overline{M}$ | $\mathcal{C}_{0}^{(n)}$ | $R_{a6}$<br>Мбіт/с | Схема<br><b>MIMO</b> | Тип трафіку      |
|-----------|------------|-----------|------------------------------|----------------|-------------------------|--------------------|----------------------|------------------|
| 5, 26     | 2500       | 30        | 10                           | 3              |                         | $\overline{2}$     | 1x1                  | Веб-трафік       |
| 8,30      | 3500       | 30        | 5                            | 3              |                         | 10                 | 2x2                  | VoIP             |
| 13, 35    | 2500       | 21        | 7                            | 3              |                         |                    | 1x1                  | Веб-трафік       |
| 16, 40    | 3500       | 30        | 10                           | 3              |                         | 5                  | 2x2                  | Відеосервіс      |
| 21, 44    | 2500       | 30        | 5                            | 3              |                         | 0,5                | 1x1                  | Відеоконференції |
| 24, 45    | 3500       | 21        | 7                            | 3              |                         | $\overline{2}$     | 2x2                  | VoIP             |

Таблиця 5 – Початкові дані для розрахунку мережі LTE

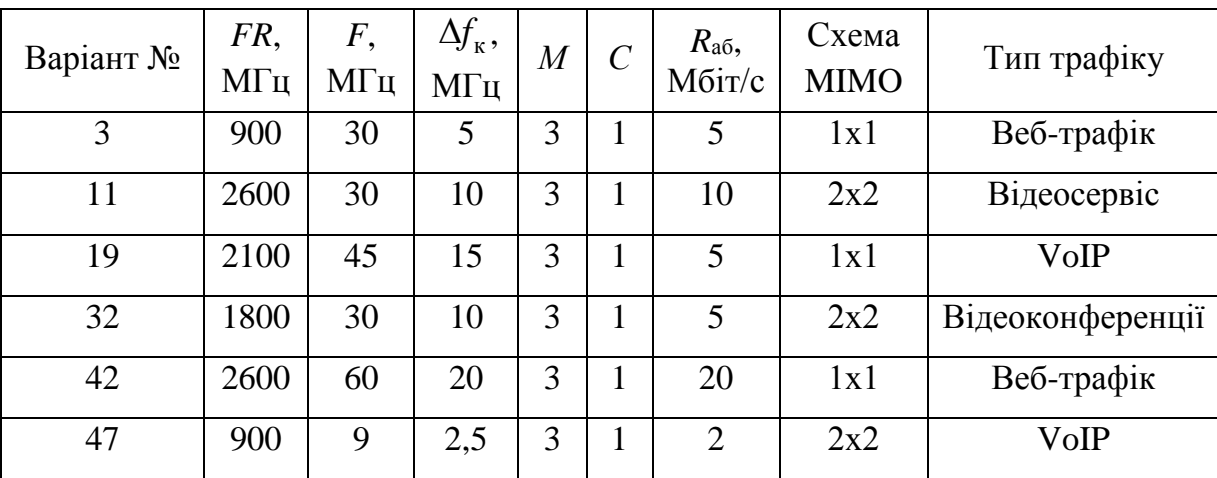

Під час виконання курсової роботи необхідно:

1. Виконати *аналітичний огляд* системи безпроводового зв'язку – розкрити особливості архітектури проектованої мережі, навести основні технічні

характеристики системи та проаналізувати особливості радіоінтерфейсу системи зв'язку, що проектується.

2. Розрахувати *просторові параметри* мережі – кількість базових станцій (БС) та радіус стільника; обрати обладнання базової станції, навести його технічні характеристики та зображення.

3. Обрати антену для базової станції, навести основні параметри антени та її зображення, розрахувати *бюджет радіолінії* та *висоту підвісу антени* БС на основі вибраної моделі поширення радіохвиль (ПРХ). Вибір моделі ПРХ аргументувати.

4. Виконати *моделювання безпроводової мережі* в програмному середовищі Atoll.

4.1. Розташувавши БС на заданій території відповідно до результатів розрахунку просторових параметрів мережі, змоделювати *радіопокриття мережі за рівнем сигналу*. Навести статистику покриття, виконати оптимізацію мережі там, де це необхідно.

4.2. Підключити усі БС до контролера мережі за допомогою *радіорелених ліній* (РРЛ) зв'язку. Підтвердити працездатність сегментів РРЛ, навівши їх профілі. За необхідності використати повторювачі. Обрати обладнання РРЛ, навести його технічні характеристики.

4.3. Розробити *функціональну схему* мережі безпроводового зв'язку на основі розрахунку просторових параметрів та враховуючи підключення БС мережі до контролера за допомогою РРЛ. Включити до функціональної схеми розроблену мережу абонентського доступу та базову (опорну) мережу відповідної безпроводової системи. Функціональну схему виконати засобами пакету MS Visio.

4.4 Здійснити *частотно-територіальне планування* безпроводової системи зв'язку (для систем GSM/WiMAX/LTE виділити відповідно до результатів розрахунків частоти для передавачів БС, для систем CDMA2000/UMTS виконати розподіл скремблювальних послідовностей). Студенти можуть виконати це

8

завдання з використанням або без використання програми Atoll (за вибором студента).

### **ВИМОГИ ДО ЗМІСТУ КУРСОВОЇ РОБОТИ**

Курсова робота має містити такі складові:

1. **Титульний аркуш** встановленого зразка, на якому має бути обов'язково зазначено тему роботи та варіант завдання.

2. **Завдання на курсову роботу** з початковими даними відповідно до варіанту та переліком завдань, які треба вирішити в результаті виконання роботи (можна скористатися текстом, наведеним у файлі з темами та завданням).

3. **Реферат,** в якому треба зазначити шифр УДК, стисло сформулювати мету роботи, охарактеризувати очікувані результати та сферу їх використання, а також навести перелік ключових слів.

4. **Зміст** курсової роботи (починаючи з цього аркуша всі сторінки мають бути *пронумеровані* і поміщені *в рамку*; аркуш з першою сторінкою змісту – у рамку з великим штампом, інші сторінки – у рамку з малим штампом. У штампі вказати децимальний номер ЕТДФ.464160.ХХХ ПЗ, де ХХХ – це номер варіанту завдання).

5. **Перелік скорочень та умовних позначень** виконують в алфавітному порядку, спочатку наводять україномовні скорочення, а потім англомовні з розшифровуванням спочатку англійською мовою, а потім – українською.

6. **Вступ,** в якому треба сформулювати *актуальність роботи*, її *мету*, *задачі*, які мають бути вирішення в результаті виконання роботи. Крім того, треба зазначити *об'єкт проектування*, перерахувати *методи та засоби*, за допомогою яких заплановано досягнути поставленої мети, а також сформулювати *сферу використання* отриманих результатів.

7. **Основна частина пояснювальної записки** (чотири розділи відповідно до завдання).

8. **Висновки,** в яких коротко охарактеризувати отримані результати: вказати кількість БС та радіус стільника, виробника та модель обладнання БС і антен, їх кількість для забезпечення функціонування одного сайту, максимально допустимі втрати та мінімально необхідну висоту підвісу антени БС, зазначити

модель ПРХ та пояснити її вибір, коротко охарактеризувати результати проектування (моделювання) безпроводової мережі в програмному середовищі Atoll.

#### 9. **Перелік посилань.**

10. **Додаток А. Функціональна схема системи безпроводового зв'язку,**  виконана у вигляді креслення на аркуші формату А3 (А4) (децимальний номер ЕТДФ.464160.ХХХ Е2 з написом "Система безпроводового зв'язку (*вказати стандарт*). Схема електрична функціональна").

11. **Додаток Б. Карта радіопокриття мережі безпроводового зв'язку,**  виконана у вигляді креслення на аркуші формату А3 (А4) (децимальний номер ЕТДФ.464160.ХХХ ТК з написом "Карта радіопокриття мережі безпроводового зв'язку (*вказати стандарт*). Теоретичне креслення").

12. **Додаток В. Карта з підключеними БС до контролера за допомогою РРЛ,** виконана у вигляді креслення на аркуші формату А3 (А4) (децимальний номер ЕТДФ.464160.ХХХ-1 ТК з написом "Радіорелейні лінії для зв'язку між БС мережі (*вказати стандарт*). Теоретичне креслення").

Загальний обсяг пояснювальної записки до курсової роботи не повинен перевищувати 50-60 сторінок.

# **1 АНАЛІТИЧНИЙ ОГЛЯД БЕЗПРОВОДОВОЇ ТЕЛЕКОМУНІКАЦІЙНОЇ СИСТЕМИ**

Виконання першого розділу курсової роботи має продемонструвати ґрунтовні знання студента з принципів функціонування запропонованої безпроводової системи зв'язку

Студент виконує аналітичний огляд запропонованої безпроводової телекомунікаційної системи у такій послідовності:

– за наявними літературними джерелами [1-5] досліджує архітектуру безпроводової мережі, аналізує складові елементи мережі та з'ясовує їх призначення;

– здійснює пошук та аналіз основних параметрів і технічних характеристик досліджуваної безпроводової телекомунікаційної системи. Знайдені параметри та характеристики необхідно представити у вигляді таблиці, після якої навести коментарі щодо їх особливостей, притаманних для даної системи;

– аналізує особливості реалізації радіоінтерфейсу запропонованої безпроводової системи: наводить інформацію про типи каналів, які використовує досліджувана система, та структуру кадру радіоінтерфейсу, розкриває принципи канального кодування і модуляції, технології багатостанційного доступу (OFDM, OFDMA, SC-FDMA), застосування багатоантенних систем (МІМО) тощо.

Аналітичний огляд має бути виконаний чітко за вказаним планом, розкривати сутність основних питань і відповідати темі курсової роботи. Також, у різі необхідності, дозволяється виконувати огляд додаткових можливостей і функцій, які реалізовані на фізичному рівні досліджуваної системи, що мають безпосереднє відношення до тематики курсової роботи.

Обсяг розділу аналітичного огляду має складати не більше 20 сторінок.

Структура першого розділу курсової роботи:

1 Аналітичний огляд безпроводової телекомунікаційної системи GSM-900 (GSM-1800, CDMA2000/UMTS HSPA, WiMAX, LTE)

1.1 Архітектура безпроводової мережі

1.2 Основні параметри та технічні характеристики GSM-900 (GSM-1800,

# UMTS HSPA, WiMAX, LTE)

1.3 Особливості радіоінтерфейсу безпроводової телекомунікаційної системи

# **2 РОЗРАХУНОК ПАРАМЕТРІВ БЕЗПРОВОДОВИХ СТІЛЬНИКОВИХ МЕРЕЖ ЗВ'ЯЗКУ**

# **2.1 Загальні підходи до розрахунку параметрів безпроводових мереж зв'язку**

Для виконання розрахунку покриття заданої території системою безпроводового зв'язку GSM, CDMA2000 1x EV-DO/UMTS HSPA, WiMAX, LTE необхідно мати такі початкові дані (табл. 2.1-2.4):

S - площа території, що обслуговується, км<sup>2</sup>;

 $\rho$  – щільність населення, осіб/км<sup>2</sup>;

*FR* – діапазон частот, в якому працює система;

*F* – смуга частот, виділена оператору за умовами ліцензії для розгортання системи стільникового зв'язку, МГц;

 $\Delta f_r$  – смуга частот одного радіоканалу, МГц;

 $N_{\rm \phi K\_4K}$ – кількість фізичних каналів, які одночасно використовують один частотний канал (для системи GSM  $N_{_{\rm \phi K\ TeK}}=8)$ ;

 $M$  – кількість секторів у стільнику ( $M = 3$  при  $\theta = 120^0$ , де  $\theta$  – ширина діаграми спрямованості антен БС);

$$
C
$$
 — розмірність кластера  $(C = 3 \text{ для GSM-900}, C = 4 \text{ для GSM-1800}, C = 1 \text{ для LTE i WiMAX};$ 

 $R_{a6}$  – гарантована абонентська швидкість, Мбіт/с;

*k* – коефіцієнт, що враховує застосування технології MIMO для LTE, WiMAX (для схеми MIMO 2х2 *k* = 2, за відсутності технології MIMO  $k = 1$ :

Тип трафіку – заданий тип трафіку (веб-трафік, VoIP, потокове відео, відеоконференції або ігри через інтернет);

 $P_{6\pi}$ – допустима імовірність блокування виклику в ССЗ GSM, CDMA2000/UMTS HSPA, %;

 $A_0$ – активність одного абонента в годину найбільшого навантаження для GSM, UMTS HSPA, Ерл.

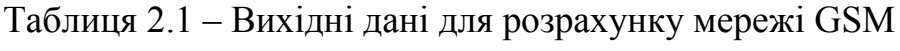

| Варіант №   $F$ , МГц | Система | M | $A_0$ , Ерл | $P_{\tilde{\text{\tiny{GII}}}}$ , % |  |
|-----------------------|---------|---|-------------|-------------------------------------|--|
|                       |         |   |             |                                     |  |

Таблиця 2.2 – Вихідні дані для розрахунку мережі CDMA2000/UMTS

| Bap.    | FR, |     | $\mathbf{\omega}_{\mathbf{k}},$ |   | ⌒ | $R_{\rm a6}$ | <b>HSPA</b> | Тип     | $A_0$ | $\epsilon_{\text{0}}$ |
|---------|-----|-----|---------------------------------|---|---|--------------|-------------|---------|-------|-----------------------|
| $N_{2}$ | МΓц | МΓц | МГц                             | M |   | Мбіт/с       |             | трафіку | Ерл   | $\%$                  |
|         |     |     |                                 |   |   |              |             |         |       |                       |

Таблиця 2.3 – Вихідні дані для розрахунку мережі WiMAX

| Варіант<br>$N_{\Omega}$ | FR,<br>МΓц | МГц<br>F. | $\rightarrow$ <sub>K</sub> ,<br>МΓц | $\overline{M}$ | $R_{\rm a6}$<br>Мбіт/с | Схема<br><b>MIMO</b> | $T_{\text{H}\Pi}$<br>трафіку |
|-------------------------|------------|-----------|-------------------------------------|----------------|------------------------|----------------------|------------------------------|
|                         |            |           |                                     |                |                        |                      |                              |

Таблиця 2.4 – Початкові дані для розрахунку мережі LTE

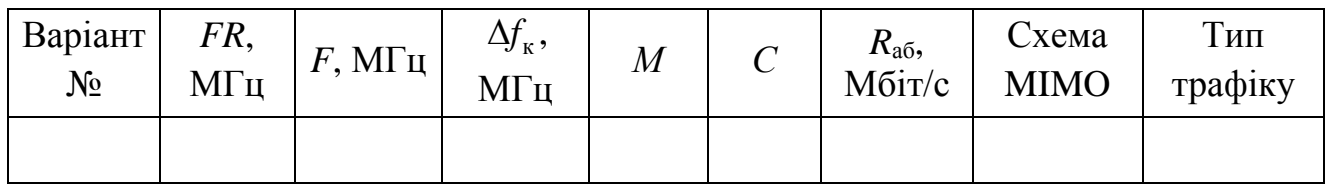

Необхідно виконати обчислення кількості базових станцій і радіусу стільника [6].

Для цього спочатку визначаємо загальну кількість частотних каналів, виділених для розгортання мережі безпроводового зв'язку:

$$
n_{\kappa} = \mathrm{int} \left( \frac{F}{\Delta f_{\kappa}} \right),
$$

де *F* – смуга частот, виділена оператору за умовами ліцензії для розгортання системи, МГц;

 $\Delta f_{\rm k}$  – смуга частот одного радіоканалу, МГц (для GSM  $\Delta f_{\rm k} = 200$  кГц).

Визначаємо кількість частотних каналів для обслуговування абонентів в одному секторі одного стільника:

$$
n_{\text{tr.c}} = \text{int}\left(\frac{n_{\text{k}}}{M \cdot C}\right),
$$

де *М* – кількість секторів в стільнику; *С –* розмір кластера*.*

Визначаємо кількість потенційних абонентів :

$$
N_{\rm A} = Z \cdot \mu \cdot \rho \cdot S,
$$

де *Z* – запланована частка ринку (*Z* = 80%, не враховуючи населення, молодше 12 років, і літніх людей), для GSM-900 частка ринку може становити менше 50% через низьку абонентську ємність;

 $\mu$  – проникнення даного типу сервісу (для GSM  $\mu$  = 1,1, CDMA2000/UMTS HSPA  $\mu = (0.4...0.6)$ , для WiMAX  $\mu = (0.05...0.15)$ , для LTE  $\mu = (0.3...0.5)$ );

 ρ – щільність населення, осіб/км<sup>2</sup> , розраховують як відношення кількості населення в місті *N*нас до площі території, зайнятої містом, *S*тер;

 *S –* площа території, на якій розгортається система стільникового зв'язку, км<sup>2</sup> *.*

## **2.2 Визначення кількості БС та радіусу стільника для мережі GSM**

Визначаємо необхідну пропускну здатність мережі для якісного обслуговування *N*<sup>А</sup> абонентів (загальний трафік в мережі):

$$
A_{\rm A} = N_{\rm A} \cdot A_0,
$$

де *А*<sup>0</sup> – інтенсивність трафіку, що генерується одним абонентом, Ерл.

Визначаємо інтенсивність трафіку, що створюється однією БС. Для цього спочатку треба визначити кількість фізичних каналів в стільнику:

$$
N_{\Phi_{\mathbf{K}\_\mathbf{CT}}} = M \cdot n_{\mathbf{u}_{\mathbf{K}\_\mathbf{CT}}} \cdot N_{\Phi_{\mathbf{K}\_\mathbf{u}\mathbf{K}}},
$$

де  $N_{\rm_{q\rm{K}}\!-\!{\rm{K}}}$  — кількість фізичних каналів в одному радіоканалі (для системи GSM  $N_{\rm \phi K\ yr} = 8$ ).

Для визначення інтенсивності трафіку  $A_{\text{EC}}$ , що створюється однією БС, треба скористатися графіком першої формули Ерланга – Erlang B (рис. 2.1) або калькулятором Ерланга, наданого викладачем, куди потрібно ввести значення імовірності блокування виклику *P*бл і знайдену кількість фізичних каналів в стільнику  $N_{\rm \phi K\ cr}$  .

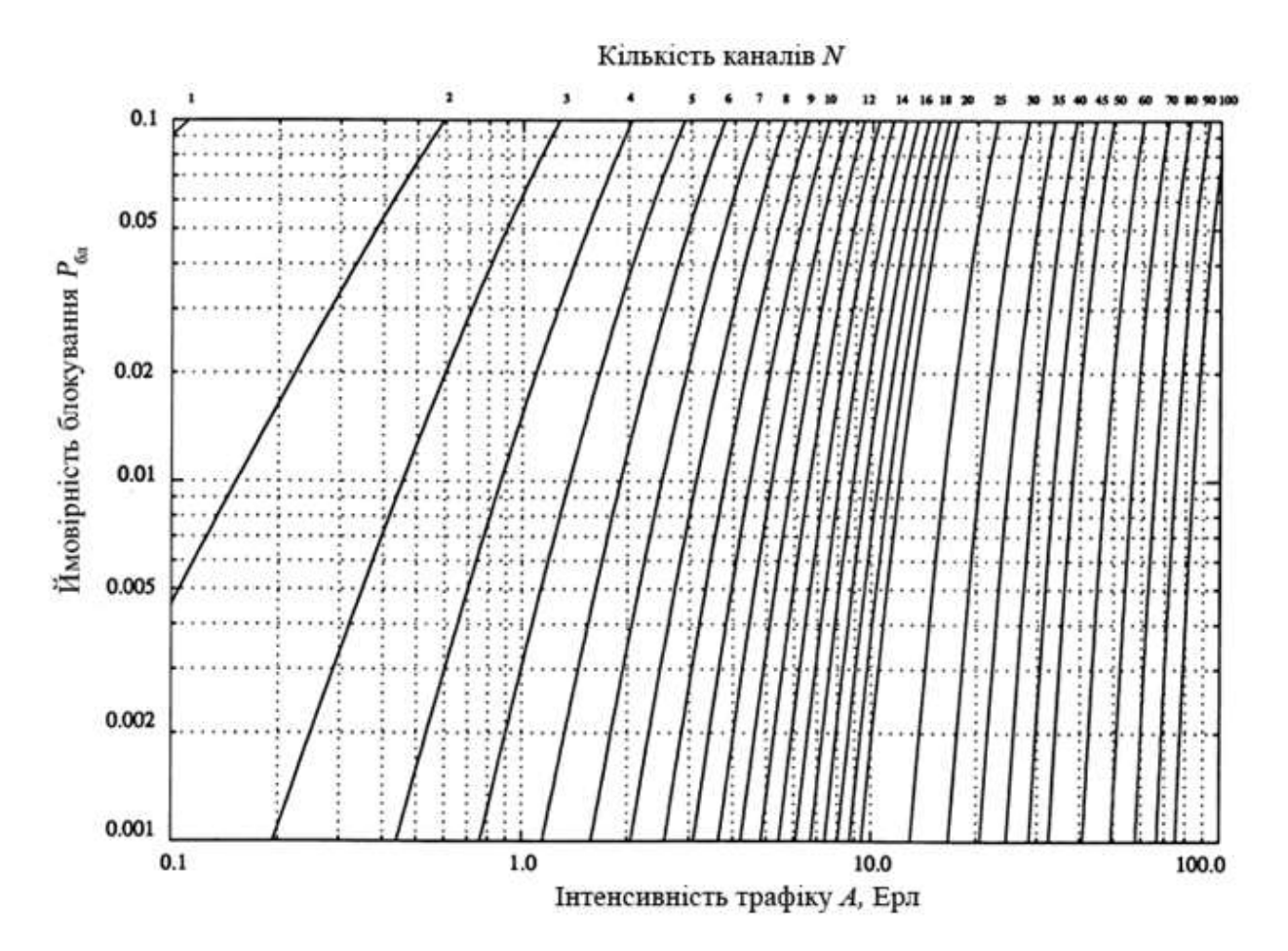

Рисунок 2.1 – Графічне представлення першої формули Ерланга (Erlang B)

Визначаємо кількість базових станцій:

$$
N_{\rm BC} = \frac{A_{\rm A}}{A_{\rm BC}},
$$

та радіус стільника:

$$
R_{\rm cr} = \sqrt{\frac{2S}{3\sqrt{3}N_{\rm EC}}}.
$$

## **2.3 Визначення кількості БС та радіусу стільника для безпроводових мереж CDMA2000 1x EV-DO/UMTS HSPA**

Визначаємо максимальну кількість канальних ресурсів *N*, які надають  $n_{\text{unc}}$ передавачів БС в секторі:

$$
N = \text{int}\left(n_{\text{u}_{\text{K}_{\text{-}}c}} \cdot \frac{W}{\frac{E_b}{N_0} \cdot v \cdot (1+i)} \cdot k\right),\,
$$

де *W* – чіпова швидкість, Мчіп/с (CDMA2000 1x EV-DO *W =* 1,2288 Мчіп/с, для системи UMTS HSPA *W =* 3,84 Мчіп/с);

 *R*аб – абонентська швидкість, Мбіт/с;

 *Eb/N<sup>0</sup>* – відношення енергії біта до спектральної густини потужності шуму,  $E_b/N_0$  = 5 дБ (або 3,16) – для голосу,  $E_b/N_0$  = 1…1,5 дБ (або 1,26…1,4) – для даних, чим вища абонентська швидкість  $R_{a6}$ , тим нижче значення  $E_b/N_0$ ;

 $v$  – коефіцієнт активності абонента,  $v = 0.67$  – для голосу,  $v = 1$  – для даних;

 $i$  – співвідношення потужностей завад від користувачів, що знаходяться поза стільником, до завад від користувачів всередині стільника, *i =* 0,55 – для неспрямованих антен,  $i = 0.65 - \mu\text{m}$  трисекторних антен (при  $M = 3$ );

 *k* – коефіцієнт, що визначає зростання пропускної здатності системи у випадку використання технології HSPA (у випадку використання HSPA *k*=4, за відсутності HSPA  $k = 1$ ).

Після цього розраховують кількість базових станцій. Розрахунок кількості базових станцій здійснюють по-різному у випадку передавання даних та у випадку передавання голосу.

У випадку *передавання даних* необхідно знайти кількість абонентів в стільнику *N*аб\_с, виходячи з виразу:

$$
N_{\text{a}6\text{ c}} = M \cdot N \cdot k_{\text{os}},
$$

де *kos* – коефіцієнт, який враховує, що для заданого виду трафіку кількість користувачів може бути збільшено внаслідок конкурентного доступу до середовища (oversubscription ratio, табл. 2.5).

Таблиця 2.5 – Значення коефіцієнту конкурентного доступу *kos* для різних видів трафіку

| Сервіс               | $k_{os}$    |
|----------------------|-------------|
| Веб-трафік           | 1025        |
| VoIP                 | 510         |
| Відео-, аудіосервіси |             |
| Відеоконференції     | $1 \dots 2$ |
| Ігри через інтернет  | 510         |

Визначаємо кількість базових станцій у випадку передавання даних:

$$
N_{\rm BC} = \frac{N_{\rm A}}{N_{\rm a6~c}}.
$$

У випадку *передавання голосу* спочатку визначаємо необхідну пропускну здатність мережі для якісного обслуговування *N*<sup>А</sup> абонентів (загальний трафік в мережі):

$$
A_{\rm A}=N_{\rm A}\cdot A_0,
$$

де *А*<sup>0</sup> – інтенсивність трафіку, що генерується одним абонентом, Ерл.

Потім визначаємо інтенсивність трафіку  $A<sub>C</sub>$ , що створюється в секторі БС. Скористаємося для цього графіком першої формули Ерланга – Erlang B (рис. 2.1) або калькулятором Ерланга, куди потрібно ввести значення імовірності блокування виклику *P*бл і отриману кількість канальних ресурсів *N* в секторі.

Визначаємо кількість базових станцій:

$$
N_{\rm BC} = \frac{A_{\rm A}}{M \cdot A_{\rm C}},
$$

та радіус стільника:

$$
R_{\rm cr} = \sqrt{\frac{2S}{3\sqrt{3}N_{\rm BC}}}.
$$

# **2.4 Визначення кількості БС та радіусу стільника для високошвидкісних безпроводових мереж WiMAX**

Визначаємо пропускну здатність БС в секторі (з врахуванням канального кодування і наявності захисного інтервалу) *R*, Мбіт/с:

$$
R = \frac{n_{\text{ur.c}} \cdot N_{data} \cdot m \cdot V_{rs} \cdot V_c}{T_s (1 + F_g)},
$$

де *Ndata* – кількість інформаційних носійних;

 *m* – кількість рівнів модуляції, біт/символ;

 $T_s$  – тривалість символу OFDM, мкс;

- $V_{rs}$  швидкість коду Ріда-Соломона, приймаємо  $V_{rs} = 96/108$ ;
- $V_c$  швидкість загорткового коду, приймаємо  $V_c = 3/4$ ;
- $F_g$  величина захисного інтервалу, приймаємо $F_g = 1/8$ .

Кількість рівнів модуляції *m* визначимо з виразу:

$$
m = k \cdot \log_2 M,
$$

де *М'* – кількість можливих станів модуляції (максимальна пропускна здатність буде при 64-QAM, отже *М'* = 64);

 *k –* коефіцієнт, що враховує застосування технології MIMO (для схеми MIMO 2х2 *k =* 2, за відсутності технології MIMO *k =* 1).

Тривалість символу OFDM *Ts* визначимо за формулою:

$$
T_s = \frac{7}{8} \cdot \frac{N_{FFT}}{\Delta f_{\kappa}},
$$

де *NFFT* – кількість точок зворотного перетворення Фур'є (табл. 2.6).

Таблиця 2.6 – Залежність N*FFT* та *Ndata* від смуги частот одного радіоканалу

| МГц<br>$\Delta y_{\rm K}$ , |     |      |      |
|-----------------------------|-----|------|------|
| $N_{FFT}$                   | 512 | 1024 | 1024 |
| $N_{data}$                  | 384 | 768  | 768  |

Визначаємо кількість абонентів в стільнику *N*аб\_с:

$$
N_{\text{a6\_c}} = \frac{M \cdot R}{R_{\text{a6}}} \cdot k_{os},
$$

де *R*аб – гарантована швидкість для одного абонента, Мбіт/с;

 *kos* – коефіцієнт, який враховує, що для заданого виду трафіку кількість користувачів може бути збільшено через конкурентний доступ до середовища (oversubscription ratio, табл. 2.1).

Визначаємо кількість базових станцій:

$$
N_{\rm BC} = \frac{N_{\rm A}}{N_{\rm a6\ c}},
$$

та радіус стільника:

$$
R_{\rm cr} = \sqrt{\frac{2S}{3\sqrt{3}N_{\rm BC}}}.
$$

**2.5 Визначення кількості БС та радіусу стільника для високошвидкісних безпроводових мереж LTE**

Спочатку визначаємо пропускну здатність БС в секторі (з врахуванням канального кодування і наявності циклічної приставки) *R*, Мбіт/с:

$$
R = \frac{n_{\text{inc}}}{T_{\text{p6}}} \cdot N_{\text{min}} \cdot N_{\text{cm}}^{\text{p6}} \cdot V_{cc} \cdot m}{T_{\text{p6}}},
$$

де *N*рб – кількість ресурсних блоків у виділеній смузі частот радіоканалу (табл. 2.3);

 $n_{\text{th}}$  – кількість носійних частот в ресурсному блоці,  $n_{\text{th}} = 12$ ;

рб *N*сим **–** кількість символів OFDM в часовому слоті, що утворює ресурсний блок,  $N_{\text{cmm}}^{\text{p6}} = 7;$ 

 $V_{cc}$  – швидкість канального коду,  $V_{cc} = 1/3$ ;

 *m* – кількість рівнів модуляції, біт/символ;

 $T_{\text{p6}}$  – тривалість часового слоту, що утворює ресурсний блок,  $T_{\text{p6}} = 0.5$  мс.

Кількість рівнів модуляції *m* визначимо з виразу:

$$
m = k \cdot \log_2 M^{\prime},
$$

де *М'* – кількість можливих станів модуляції (максимальна пропускна здатність буде при 64 – QAM, отже *М'* = 64);

 *k –* коефіцієнт, що враховує застосування технології MIMO (для схеми MIMO 2х2 *k =* 2, за відсутності технології MIMO *k =* 1).

Таблиця 2.7 – Залежність кількості ресурсних блоків N<sub>рб</sub> від ширини смуги каналу  $\Delta f_{\kappa}$ 

| Ширина смуги каналу $\Delta f_{\kappa}$ , МГц      | 1,25 | 2,5 |     | 10 | 15 | 20  |  |
|----------------------------------------------------|------|-----|-----|----|----|-----|--|
| Смуга, зайнята однією носійною, кГц                |      |     |     |    |    |     |  |
| Смуга ресурсного блоку на фізичному<br>рівні, кГц  |      |     | 180 |    |    |     |  |
| Можлива кількість ресурсних блоків $N_{\text{p6}}$ | 6    | 12  | 25  | 50 | 75 | 100 |  |

Визначаємо кількість абонентів в стільнику *N*аб\_с:

$$
N_{\text{a6\_c}} = \frac{M \cdot R}{R_{\text{a6}}} \cdot k_{os},
$$

де *R*аб – гарантована швидкість для одного абонента, Мбіт/с;

 *kos* – коефіцієнт, який враховує, що для заданого виду трафіку кількість користувачів може бути збільшено через конкурентний доступ до середовища (oversubscription ratio, табл. 2.5).

Визначаємо кількість базових станцій:

$$
N_{\rm BC} = \frac{N_{\rm A}}{N_{\rm a6\_c}},
$$

та радіус стільника:

$$
R_{\rm cr} = \sqrt{\frac{2S}{3\sqrt{3}N_{\rm BC}}}.
$$

#### **2.6 Вибір обладнання базової приймально-передавальної станції**

У відповідності до розрахованої кількості частотних каналів у стільнику чк\_с *n M* обираємо обладнання BTS (*зазначити виробника та модель BTS*). Обладнання має підтримувати розраховану кількість приймально-передавальних модулів TRX (тобто частотних каналів), а також працювати в потрібному діапазоні частот. Приклади обладнання БС для різних безпроводових технологій наведено в додатку А.

В таблиці 2.8-2.10 наведені основні параметри базової станції для певної технології (*зазначити виробника та модель BTS*), а на рис. 2.2 – її зовнішній вигляд.

Таблиця 2.8 – Основні параметри базової станції (*виробник, модель*) системи GSM

| Параметр                  | Опис |
|---------------------------|------|
| Діапазон частот           |      |
| Кількість приймачів       |      |
| Кількість секторів        |      |
| Розміри                   |      |
| Вага                      |      |
| Потужність випромінювання |      |
| Чутливість приймача       |      |

Таблиця 2.9 – Основні параметри базової станції (*виробник, модель*) системи CDMA/UMTS

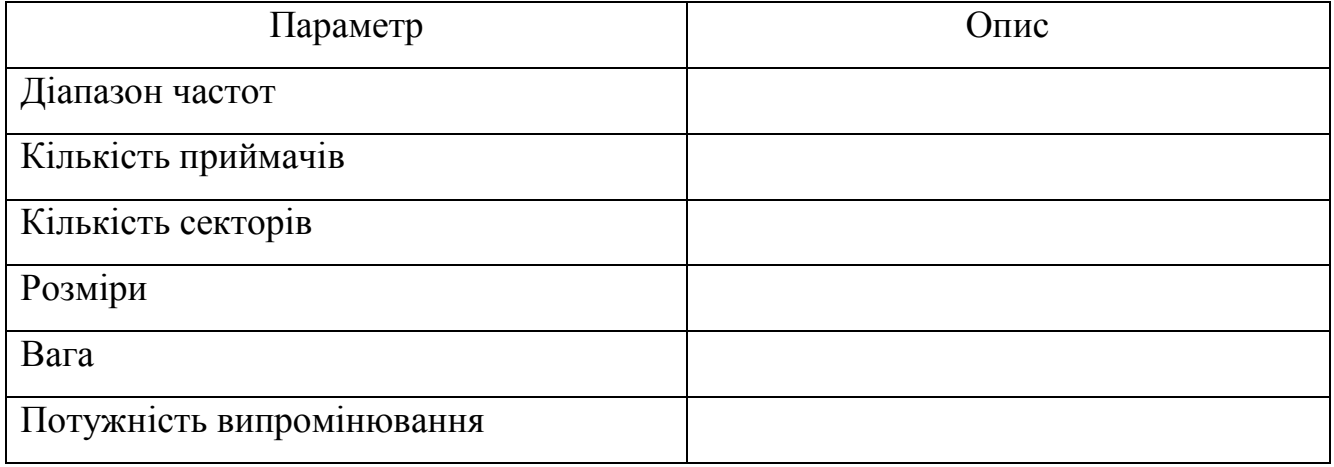

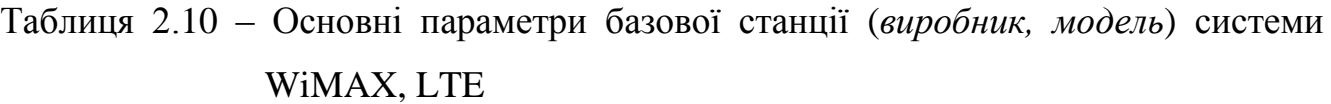

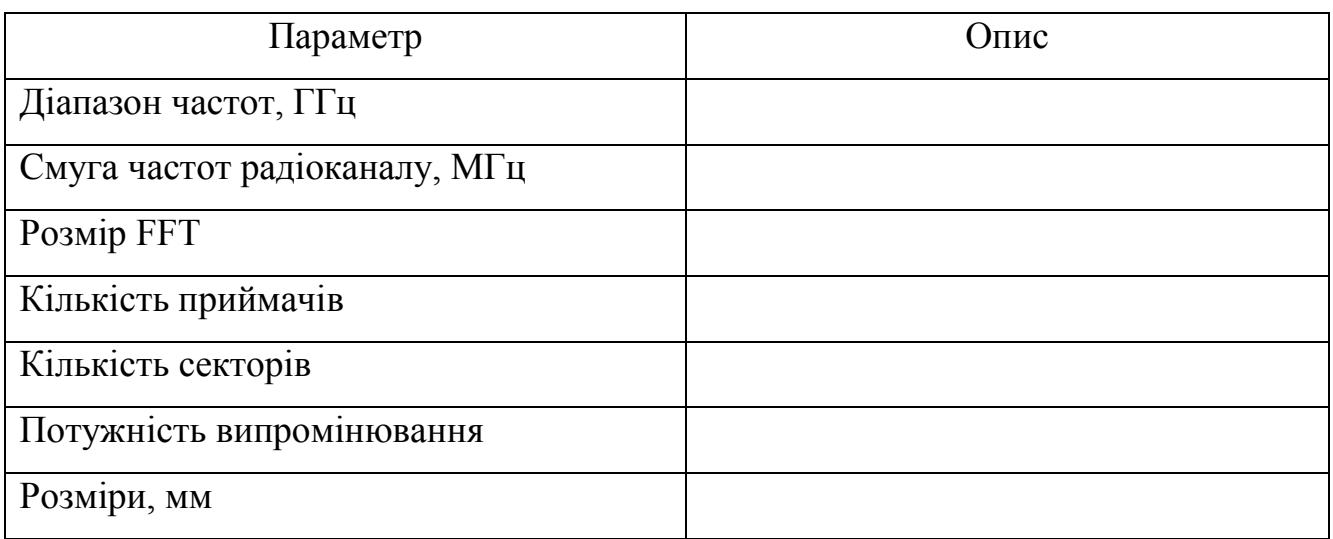

## **3 ВИБІР АНТЕНИ БАЗОВОЇ СТАНЦІЇ**

#### **3.1 Вибір антени**

Антену БС обирають, виходячи з робочого діапазону частот, в якому працює система зв'язку, та ширини діаграми спрямованості, яку має забезпечити антена для формування стільників з потрібною кількістю секторів.

*Важливо!* Необхідно навести характеристики обраної антени (за шаблоном, див. табл. 3.1), зазначити виробника та модель антени, навести на окремих рисунках зовнішній вигляд антени і діаграми спрямованості в горизонтальній та вертикальній площині.

Деякі приклади антен для БС та їх характеристики наведено в додатку Б.

| Типовий номер                   |  |
|---------------------------------|--|
| Частотний діапазон              |  |
| Поляризація                     |  |
| Підсилення                      |  |
| Ізоляція між портами            |  |
| Хвильовий опір                  |  |
| Максимальна потужність на вході |  |

Таблиця 3.1 – Характеристики антени (*виробник, модель*)

### **3.2 Обчислення висоти підвісу антени БС**

Для обчислення висоти підвісу антени необхідно мати такі початкові дані (табл. 3.2-3.5):

- *Р*пер*\_*БС потужність передавача БС в дБм;
- *Р*пер*\_*МС потужність передавача МС в дБм;
- *Р*пр*\_*БС чутливість приймача БС в дБм;
- $P_{\text{m}}$ <sub>MC</sub> чутливість приймача МС, дБм;
- *G*БС коефіцієнт підсилення антени БС в дБ;
- *G*МС коефіцієнт підсилення антени МС в дБ;
- $h_{\text{BC}}$  висота підвісу антени БС, м;
- $h_{MC}$  висота підвісу антени МС (для GSM приймаємо  $h_{MC} = 1.5$  м, для CDMA2000 1x EV-DO/UMTS HSPA приймаємо  $h_{MC} = 2$  м, для WiMAX і LTE приймаємо  $h_{MC} = 3$  м);
- *L*фід втрати в фідерному тракті БС (приймаємо 2 дБ для GSM, CDMA2000 1x EV-DO/UMTS HSPA; 3 дБ для WiMAX; для LTE приймаємо 0,4 дБ у випадку, коли РЧ-блок знаходиться у безпосередній близькості біля антени, 2 дБ у протилежному випадку);
- *М*зат запас на затінення радіотраси, 6…10 дБ (для CDMA2000 1x EV-DO/UMTS HSPA, WiMAX, LTE);
- *М*вн запас на внутрішньосистемні завади, 3 дБ (для CDMA2000 1x EV-DO/UMTS HSPA, WiMAX, LTE);
- *L*зат запас на затінення радіотраси, що вноситься багатопроменевим характером поширення хвиль, 4…10 дБ (для GSM).
- $W_{\scriptscriptstyle T}$ – втрати в тілі абонента, 3 дБ; (для GSM, CDMA2000 1x EV-DO/UMTS HSPA);
- $M_{\text{III3}}$  запас на швидкі завмирання, 4 дБ (для CDMA2000 1x EV-DO/UMTS) HSPA);
- $M_{soft}$  запас на м'який хендовер, 3 дБ (для CDMA2000 1x EV-DO/UMTS HSPA);
- *L*буд втрати при проникненні в будівлі. WiMAX: 13 дБ для діапазону частот 2500 МГц, 17 дБ для діапазону частот 3500; CDMA2000 1x EV-DO/UMTS HSPA, LTE: 13 дБ;
- $M_h$  запас на хендовер, 2,5 дБ (для LTE).

Таблиця 3.2 – Дані для обчислення висоти підвісу антени GSM

| $G_{\text{BC}}$ , дБі | $P_{\text{nep\_BC}}$ , д $\text{Em}$ | $P_{\text{np\_BC}}$ , дБм | $P_{\text{rep\_MC}}$ , д $\text{Im}$ | $\mid P_{\text{np\_MC}}, \text{qEm}$ |
|-----------------------|--------------------------------------|---------------------------|--------------------------------------|--------------------------------------|
|                       |                                      |                           |                                      | $-105$                               |

# Таблиця 3.3 – Дані для обчислення висоти підвісу антени CDMA2000 1x EV-DO/UMTS HSPA

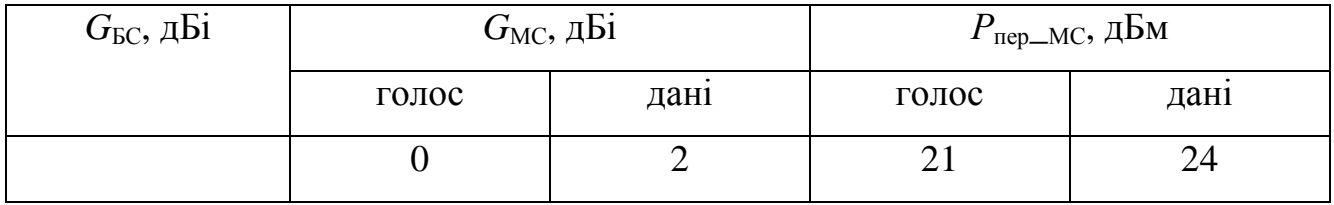

Таблиця 3.4 – Дані для обчислення висоти підвісу антени WiMAX

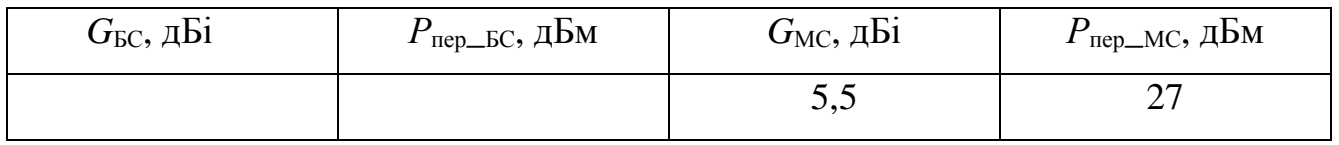

Таблиця 3.5 – Дані для розрахунку висоти підвісу антени LTE

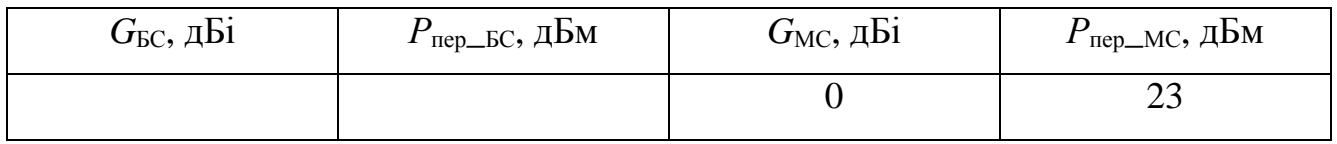

Виконаємо розрахунок для системи стільникового зв'язку **GSM.**

Визначимо висоту підвісу антени  $h_{\text{BC}}$ . Для цього знайдемо втрати в радіолінії у напрямках від БС *L*<sub>DL</sub> та до БС *L*<sub>UL</sub>:

$$
L_{\text{DL}} = P_{\text{rep\_BC}} + G_{\text{BC}} + G_{\text{MC}} - P_{\text{np\_MC}} - L_{\text{phi}}.
$$

$$
L_{\text{UL}} = P_{\text{rep\_MC}} + G_{\text{BC}} + G_{\text{MC}} - P_{\text{np\_BC}} - L_{\text{phi}}.
$$

Для подальших розрахунків будемо використовувати найменше значення втрат –  $L_{\text{UL}}$  .

Враховуючи втрати в тілі абонента і запас на затінення радіотраси в процесі поширення радіохвиль, максимально допустимі втрати будуть становити:

$$
L_{\text{non}} = L_{UL} - L_{\text{3ar}} - W_{\text{r}},
$$

де *L*зат – середньоквадратичне значення флуктуацій рівня сигналу, який вноситься багатопроменевим характером поширення хвиль (4…10 дБ);

 $W_{\rm T}$  – втрати в тілі абонента (3 дБ).

Для обчислення висоти підвісу антени скористаємося моделлю поширення радіохвиль (*вказати модель*), яка визначає медіанне значення допустимих втрат в умовах міста (*обґрунтувати вибір моделі ПРХ*, <u>для прикладу</u> наведена модель<br>Окамура-Хата, для вибору і обґрунтування моделі див. додаток В):<br> $L_{50|_{\text{micro}}} = 69,55 + 26,16\lg f - 13,83\lg h_{\text{BC}} - \alpha(h_{\text{MC}}) + (44,9 - 6,55\lg h_{\text{BC}})\$ *Окамура-Хата, для вибору і обґрунтування моделі див. додаток В*):

$$
L_{50|_{\text{micro}}} = 69,55 + 26,16 \lg f - 13,83 \lg h_{\text{BC}} - \alpha \left( h_{\text{MC}} \right) + \left( 44,9 - 6,55 \lg h_{\text{BC}} \right) \lg R + K.
$$

Звідки виразимо висоту підвісу антени БС  $h_{\text{EC}}$ .

Коефіцієнт *К* означає величину корекції рівня допустимих втрат для території України та деяких інших країн, оскільки модель Окамура-Хата була отримана експериментальним шляхом для щільності і висотності забудови Японії  $(K = 6...10 \text{ }\text{dB})$ .

Виконаємо розрахунок для систем стільникового зв'язку **CDMA2000 1x EV-DO/UMTS HSPA.**

Абонентською станцією для передавання голосу є мобільний телефон, а для передавання даних – USB модем. Необхідні для розрахунку параметри цих пристроїв наведені в табл. 3.3.

Визначимо висоту підвісу антени  $h_{\text{BC}}$ . Для цього знайдемо втрати в радіолінії в напрямку до БС  $L_{\text{UL}}$  :

$$
L_{\text{UL}} = P_{\text{nep\_MC}} + G_{\text{BC}} + G_{\text{MC}} - P_{\text{np\_BC}} - L_{\text{th}/\text{L}}.
$$

Попередньо потрібно розрахувати чутливість приймача БС:

$$
P_{\text{np\_BC}} = N + 10 \cdot \lg(W) + NF + \frac{E_b}{N_0} + M_{\text{bH}} - G_p,
$$

де *N* – спектральна густина потужності теплового шуму приймача,  $N = -174$  дБм/Гц;

 *NF –* внутрішній шум приймача, *NF* = 5 дБ для БС;

 *Eb/N<sup>0</sup>* – відношення енергії біта до спектральної густини потужності шуму,  $E_b/N_0 = 5$  дБ – для голосу,  $E_b/N_0 = 1...1.5$  дБ – для даних, чим вища абонентська швидкість *R*аб, тим нижче значення *Eb/N0*;

 *М*вн – запас на внутрішньосистемні завади, 3дБ;

 *Gр* – коефіцієнт, що враховує виграш в процесі розширення спектра, аб  $G_p = 10 \cdot \lg \frac{W}{R}$ *R*  $=10 \cdot \lg \frac{W}{R}$ ,  $\Delta E$ .

Враховуючи втрати в тілі абонента, запас на швидкі завмирання, запас на затінення радиотраси і запас на м'який хендовер, максимально допустимі втрати складуть:

$$
L_{\text{non}} = L_{UL} - W_{\text{T}} - M_{\text{III3}} - M_{\text{3aT}} - L_{\text{5y} \text{m}} + M_{\text{soft}},
$$

де *М*зат – запас на затінення радиотраси, (6…10) дБ;

 $W_{\rm T}$  – втрати в тілі абонента, 3 дБ (у разі передавання даних  $W_{\rm T} = 0$  дБ);

 *М*шз – запас на швидкі завмирання, 4 дБ;

 *L*буд – втрати на проникнення в будівлі, 13 дБ;

 *Мsoft* – запас на м'який хендовер, 3 дБ.

Для обчислення висоти підвісу антени скористаємося моделлю ПРХ (*вказати модель*), яка визначає медіанне значення допустимих втрат в умовах міста (*обґрунтувати вибір моделі ПРХ, для прикладу наведена модель COST231- Хата, для вибору і обґрунтування моделі див. додаток В*): обґрунтувати вибір моделі ПРХ, <u>для прикладу</u> наведена модель COS.<br>для вибору і обґрунтування моделі див. додаток В):<br>L<sub>50|<sub>місто</sub> = 46,3 + 33,9lg f –13,83lg h<sub>ьC</sub> – a(h<sub>мC</sub>) + (44,9 – 6,55lg h<sub>ьC</sub>)lg R.</sub>

$$
L_{50_{\text{micro}}} = 46,3 + 33,91g f - 13,831g h_{\text{EC}} - \alpha (h_{\text{MC}}) + (44,9 - 6,551g h_{\text{EC}}) \lg R.
$$

Звідки виразимо висоту підвісу антени БС  $h_{\text{BC}}$ .

Коефіцієнт *К* означає величину корекції рівня допустимих втрат для території України та деяких інших країн, оскільки модель COST231-Хата була отримана експериментальним шляхом для щільності і висотності забудови Японії  $(K = 6...10 \text{ }\text{dB})$ .

Виконаємо розрахунок для безпроводової системи доступу **WiMAX**.

Абонентська станція знаходиться в приміщенні і є WiMAXмаршрутизатором.

Визначимо висоту підвісу антени  $h_{\text{BC}}$ . Для цього знайдемо втрати в радіолінії в напрямках від БС *L*<sub>DL</sub> і до БС *L*<sub>UL</sub>:

$$
L_{\text{DL}} = P_{\text{rep\_BC}} + G_{\text{BC}} + G_{\text{MC}} - P_{\text{rp\_MC}} - L_{\text{phi}}.
$$

$$
L_{\text{UL}} = P_{\text{rep\_MC}} + G_{\text{MC}} + G_{\text{EC}} - P_{\text{rp\_BC}} - L_{\text{phi}}.
$$

Попередньо потрібно розрахувати чутливість приймачів БС і МС:

$$
P_{\rm np} = N + 10 \cdot \lg(\Delta f_{\rm k}) + NF + SNR - G_{sc},
$$

де *N* – спектральна густина потужності теплового шуму приймача,  $N = -174$  дБм/Гц;

 *NF –* внутрішній шум приймача, *NF* = 5 дБ для МС, *NF* = 8 дБ для БС;

 *SNR –* допустиме відношення сигнал-шум, *SNR =* 2 дБ для МС, *SNR =* 1 дБ для БС;

 *Gsc* – коефіцієнт, що враховує розподіл на підканали (в режимі OFDM 16 підканалів, *Gsc* = 12 дБ).

Для подальших розрахунків будемо використовувати найменше значення втрат –  $L_{\text{UL}}$  .

Враховуючи запас на затінення радиотраси, запас на внутрішньосистемні завади і втрати на проникнення в будівлі, максимально допустимі втрати складуть:

$$
L_{\text{tot}} = L_{UL} - M_{\text{at}} - M_{\text{b}} - L_{\text{byr}},
$$

де  $M_{33T}$  – запас на затінення радиотраси,  $(6...10)$  дБ;

31

 *М*вн – запас на внутрішньосистемні завади, 3дБ;

 *L*буд – втрати на проникнення в будівлі, 13 дБ або 17 дБ.

Для розрахунку висоти підвісу антени скористаємося моделлю Ергцега-Грінштайна (SUI), яка визначає медіанне значення допустимих втрат у різних умовах поширення (*обґрунтувати вибір моделі ПРХ*):

$$
L = L_{FSL} + 10\gamma \cdot \lg\left(\frac{R}{d_0}\right) + X_f + X_h,
$$

де *L* – максимально допустимі втрати в радіолінії;

 $L_{FSL}$  – втрати у вільному просторі для базової відстані  $d_0 = 0, 1$  км;

 *γ* – експонента втрат;

 *R* – радіус стільника, км;

 *X<sup>f</sup>* – корегувальний коефіцієнт для частоти;

 *X<sup>h</sup>* – корегувальний коефіцієнт для висоти МС.

Експоненту втрат визначають за виразом:

$$
\gamma = a - b \cdot h_{\rm BC} + \frac{c}{h_{\rm BC}},
$$

де *a*, *b*, *c* – константи, що залежать від типу рельєфу місцевості (табл. 3.6).

|   | Тип А | Тип В | Тип С  |
|---|-------|-------|--------|
| a | 4,6   |       | 3,6    |
|   | 0,007 | 0,007 | 0,0065 |
| C | 12,6  | 17,1  | 20     |

Таблиця 3.6 – Залежність констант *a*, *b*, *c* від типу рельєфу місцевості

Тип А – місто (щільна міська забудова), тип В – передмістя (місто з будівлями нижче 5 поверхів), тип С – відкрита сільська місцевість.

Корегувальний коефіцієнт для частоти можна розрахувати за формулою:

$$
X_f = 6.1 \text{g} \bigg( \frac{f_{\text{MT}_{\text{II}}}}{2000} \bigg).
$$

Корегувальний коефіцієнт для висоти MC визначають за виразами:  
\n
$$
X_h = -10,8 \cdot \lg\left(\frac{h_{MC}}{2}\right)
$$
для рельєфів типу A і В;  
\n $X_h = -20 \cdot \lg\left(\frac{h_{MC}}{2}\right)$ для рельєфу типу С.

Розрахувавши коефіцієнт *γ*, можна, розв'язавши квадратне рівняння, визначити висоту підвісу антени БС  $h_{\text{BC}}$ .

Виконаємо розрахунок для безпроводової системи доступу **LTE**.

Абонентська станція розташована в приміщенні і є USB-модемом.

Визначимо висоту підвісу антен  $h_{\text{EC}}$ . Для цього знайдемо втрати в радіолінії в напрямках від БС *L*<sub>DL</sub> і до БС *L*<sub>UL</sub>:

$$
L_{\text{DL}} = P_{\text{rep\_BC}} + G_{\text{BC}} + G_{\text{MC}} - P_{\text{rp\_MC}} - L_{\phi\text{L},\phi}
$$

$$
L_{\text{UL}} = P_{\text{rep\_MC}} + G_{\text{MC}} + G_{\text{EC}} - P_{\text{rp\_BC}} - L_{\phi\text{L},\phi}
$$

Попередньо потрібно розрахувати чутливість приймачів БС і МС:

$$
P_{\rm np} = N + 10 \cdot \lg(\Delta f_{\rm k}) + NF + SNR,
$$

де *N* – спектральна густина потужності теплового шуму приймача, *N* = -174 дБм/Гц;

 $\Delta f_{\kappa}$  – смуга частот радіоканалу; на лінії вниз відповідає значенню з початкових даних табл. 2.4, на лінії вгору відповідає смузі для передавання 2 ресурсних блоків у рамках SC-FDMA;

 *NF –* внутрішній шум приймача, *NF* = 2,5 дБ для МС, *NF* = 7 дБ для БС;

 *SNR –* допустиме відношення сигнал-шум, *SNR =* 2 дБ для МС, *SNR =* 1 дБ для БС.

Для подальших розрахунків будемо використовувати найменше значення втрат – $L_{\text{UL}}$  .

Враховуючи запас на затінення радиотраси, запас на внутрішньосистемні завади і втрати на проникнення в будівлі, максимально допустимі втрати складуть:

$$
L_{\text{non}} = L_{UL} - M_{\text{on}} - M_{\text{bH}} - L_{\text{6y}_{\text{A}}} + M_{h},
$$

де *М*зат – запас на затінення радиотраси, (6…10) дБ;

 *М*вн – запас на внутрішньосистемні завади, 2 дБ;

 *L*буд – втрати на проникнення в будівлі, 13 дБ*;*

 *М<sup>h</sup>* – запас на хендовер, 2,5 дБ.

Для розрахунку висоти підвісу антени скористаємося моделлю ПРХ (*вказати модель*), яка визначає медіанне значення допустимих втрат в умовах міста (*обґрунтувати вибір моделі ПРХ, <u>для прикладу</u> наведена модель Окамура-<br>Хата, для вибору і обґрунтування моделі див. додаток В):<br>* $L_{50|_{\text{micro}}} = 69,55 + 26,16\lg f - 13,83\lg h_{\text{BC}} - \alpha(h_{\text{MC}}) + (44,9 - 6,55\lg h_{\text{BC}})\lg R$ *. Хата, для вибору і обґрунтування моделі див. додаток В*):

$$
L_{50|_{\text{micro}}} = 69,55 + 26,16 \lg f - 13,83 \lg h_{\text{EC}} - \alpha \left( h_{\text{MC}} \right) + \left( 44,9 - 6,55 \lg h_{\text{EC}} \right) \lg R.
$$

Звідки виразимо висоту підвісу антени БС  $h_{\text{EC}}$ .

Коефіцієнт *К* означає величину корекції рівня допустимих втрат для території України та деяких інших країн, оскільки модель Окамура*-*Хата була отримана експериментальним шляхом для щільності і висотності забудови Японії  $(K = 6...10 \text{ }\mathrm{16}).$ 

# **4 МОДЕЛЮВАННЯ БЕЗПРОВОДОВОЇ МЕРЕЖІ В ПРОГРАМНОМУ СЕРЕДОВИЩІ ATOLL**

#### **4.1 Моделювання радіопокриття безпроводової мережі [7]**

1. Здійснити налаштування параметрів БС відповідно до результатів розрахунків за розділами 2 та 3 (кількість БС та радіус стільника; висота підвісу антени БС – повинна бути не менше розрахункової; тип та модель антени; потужність передавача БС; втрати в антенно-фідерному тракті БС тощо), а також використовуючи початкові дані (наприклад, чи використано технологію МІМО, HSPA).

2. Розташувати БС на карті міста, приблизно дотримуючись стільникової структури.

3. Виконати налаштування моделі ПРХ, яка має відповідати обраній моделі для розрахунку висоти підвісу антени БС з розділу 3. Обрати формулу що описує модель ПРХ та відповідає характеру місцевості.

4. Виконати моделювання радіопокриття за рівнем сигналу.

5. Навести статистику радірпокриття у вигляді таблиці (див. табл. 4.1).

6. У випадку необхідності здійснити оптимізацію мережі.

*Важливо!* Всі дії у програмі Atoll мають супроводжуватись ілюстраціями та поясненнями.

#### **4.2 Підключення БС до контролера мережі за допомогою РРЛ [7]**

1. Задати систему координат для заданої місцевості.

2. Створити РРЛ між двома БС, дотримуючись умови забезпечення прямої видимості між ними.

3. У випадку неможливості забезпечення умови прямої видимості використати повторювач.

4. Навести профіль РРЛ між двома БС.

5. Повторити п. 2 та 3 для всіх БС в мережі.

35

6. Виписати параметри обладнання РРЛ – приймально-передавального обладнання, антен та повторювачів.

*Важливо!* Всі дії у програмі Atoll мають супроводжуватись ілюстраціями та поясненнями.

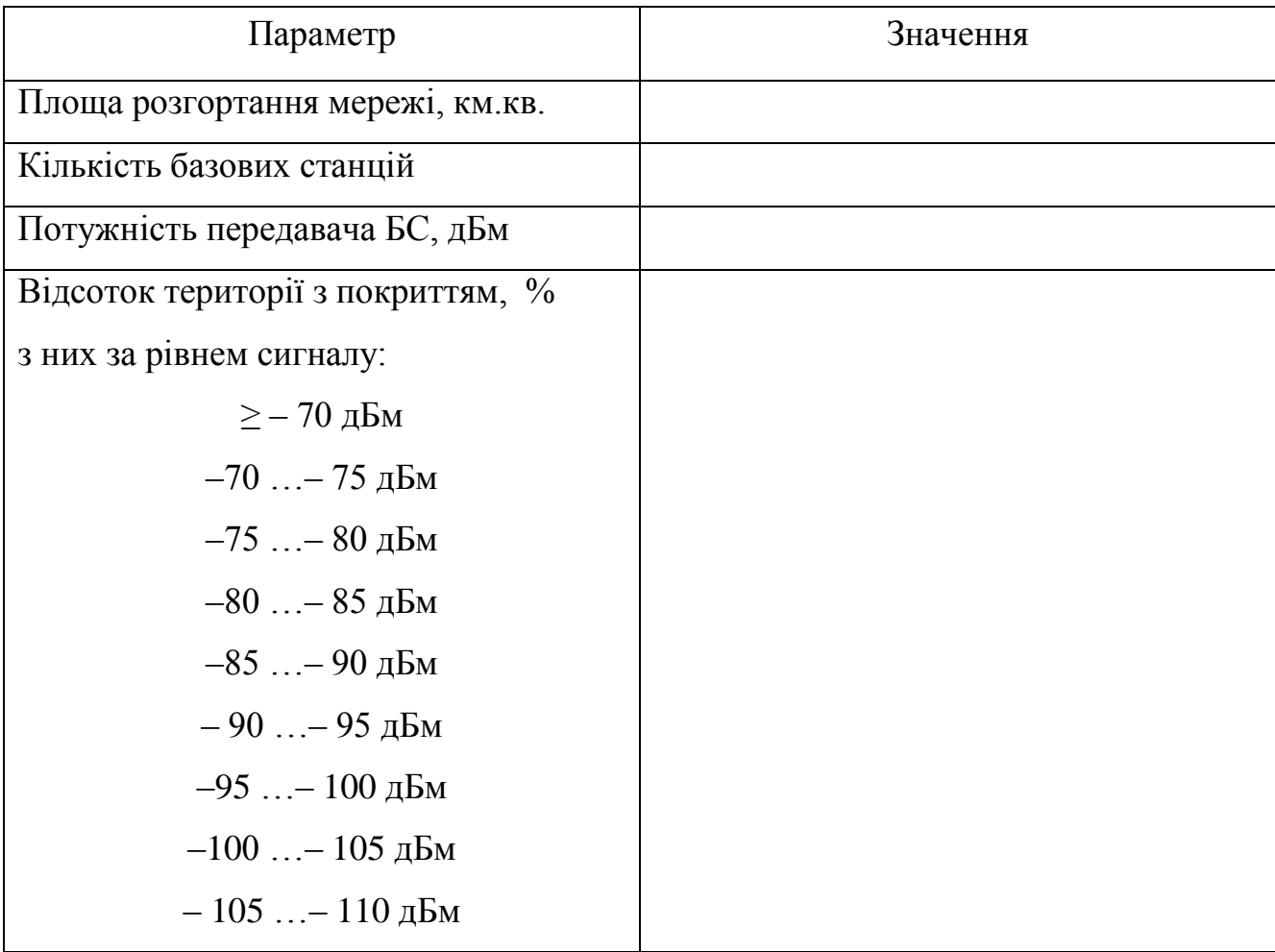

Таблиця 4.1 – Статистика радіопокриття за рівнем сигналу

### **4.3 Частотне планування безпроводової мережі [7]**

### **Для системи GSM:**

1. Розподілити частоти для передавачів БС уручну відповідно до кількості частотних каналів у секторі. *Важливо!* Якщо кількість стільників більша ніж розмір кластеру, необхідно застосувати принцип *повторного використання частот*, розподіляючи частотний ресурс лише між передавачами у кластері, а

потім повторюючи його для інших передавачів. У цьому випадку треба навести схематичну структуру стільників, відповідно до якої буде виконано повторне використання частот.

2. Експортувати частотний план у файл та представити його у вигляді таблиці.

#### **Для систем CDMA2000/UMTS:**

1. Здійснити планування сусідніх стільників.

2. Виконати розподілення розширювальних послідовностей для передавачів БС.

3. Експортувати результати розподілення у файл та навести у вигляді таблиці.

4. Якщо за умовою завдання використано *технологію HSPA*, необхідно виконати моделювання покриття "HSDPA Coverage".

#### **Для систем WiMAX та LTE:**

1. Здійснити планування сусідніх стільників.

2. Виконати розподілення частот для передавачів БС уручну відповідно до кількості частотних каналів у секторі.

3. Виконати розподілення індексів преамбули (WiMAX) або ідентифікаторів стільника (LTE).

4. Експортувати результати розподілення частот та індексів преамбули/ ідентифікаторів стільників у файл і навести у вигляді таблиці.

5. Виконати моделювання покриття за ефективним рівнем сигналу ("Effective Signal Level") та за пропускною здатністю ("Coverage by Throughput") на лінії вниз.

*Важливо!* Всі дії у програмі Atoll мають супроводжуватись ілюстраціями та поясненнями.

### **4.4 Функціональна схема безпроводової мережі**

Навести функціональну схему безпроводової мережі, використовуючи результати розрахунку просторових параметрів та враховуючи підключення БС мережі до контролера за допомогою РРЛ. Включити до функціональної схеми розроблену мережу абонентського радіодоступу та базову (опорну) мережу відповідної безпроводової системи. Описати призначення основних вузлів функціональної схеми. Функціональну схему виконати засобами пакету MS Visio.

Приклад виконання функціональної схеми наведено на рис. 4.1 для таких початкових даних: система UMTS, кількість базових станцій 5.

*Важливо!* Якщо кількість БС виявиться більше 30, тоді їх треба розподілити між двома контролерами мережі, оскільки кожний контролер може обслуговувати не більше 30 БС.

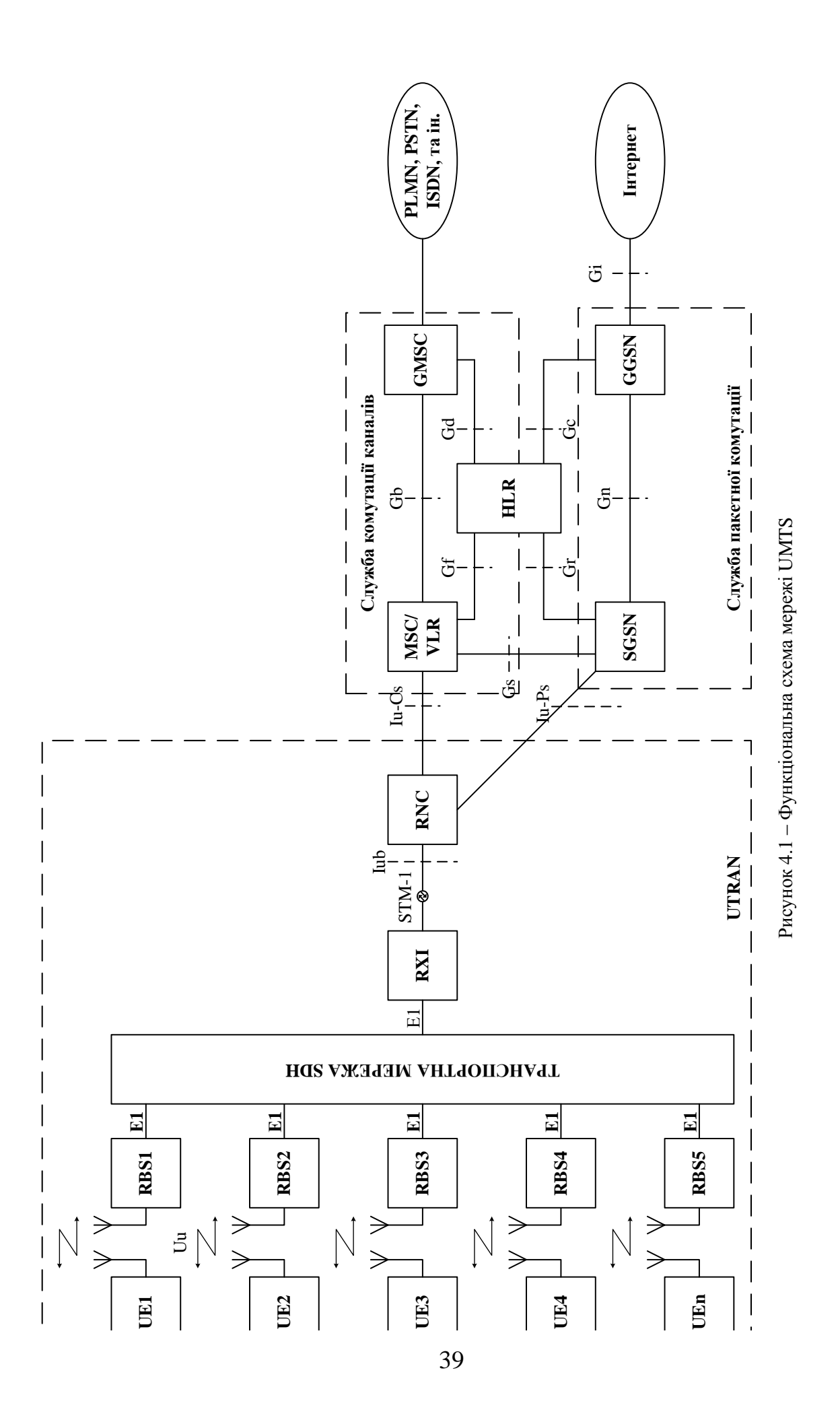

**Додаток A**

Приклади базових станцій

# **Обладнання БС GSM: Ericsson RBS 2116**

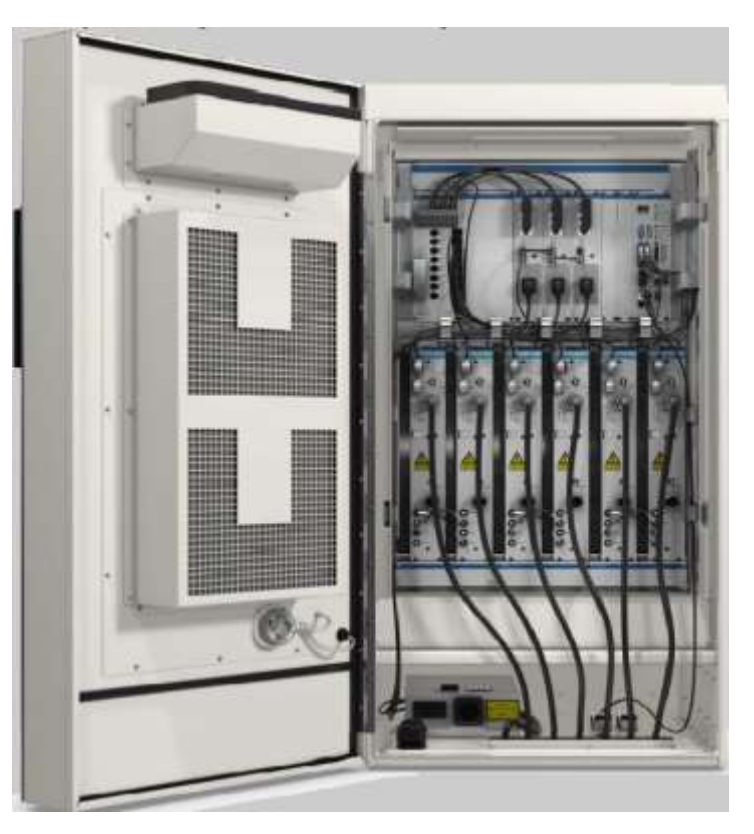

Рисунок А.1 – Зовнішній вигляд базової станції "Ericsson RBS 2116"

Таблиця А.1 – Основні параметри базової станції "Ericsson RBS 2116"

| Параметр                  | Опис                                   |
|---------------------------|----------------------------------------|
| Діапазон частот           | 880-915, 925-960, 1710-1785, 1805-1880 |
|                           | МΓц                                    |
| Кількість секторів        | 6                                      |
| Кількість приймачів       | 6                                      |
| Розміри                   | 140х65х90 см                           |
| Вага                      | 270-300 кг                             |
| Потужність випромінювання | $46$ дБм                               |
| Чутливість приймача       | $-111$ дБм                             |

# **Обладнання БС GSM, UMTS: Huawei BTS3900**

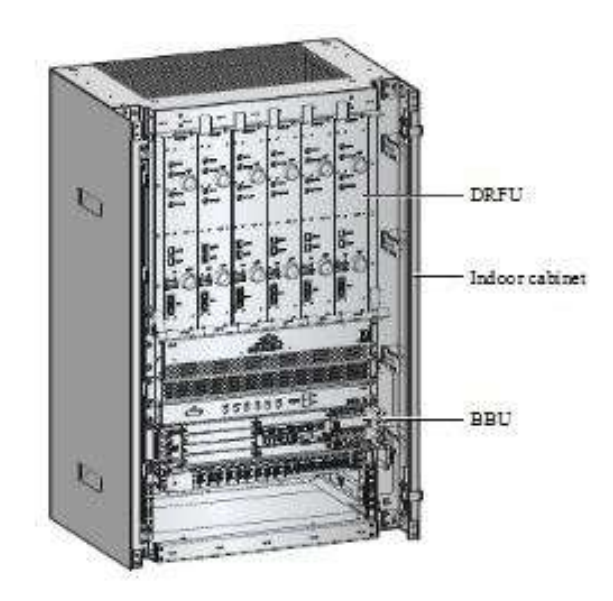

Рисунок А.2 – Зовнішній вигляд базової станції "Huawei BTS3900"

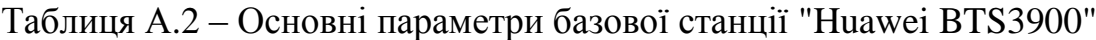

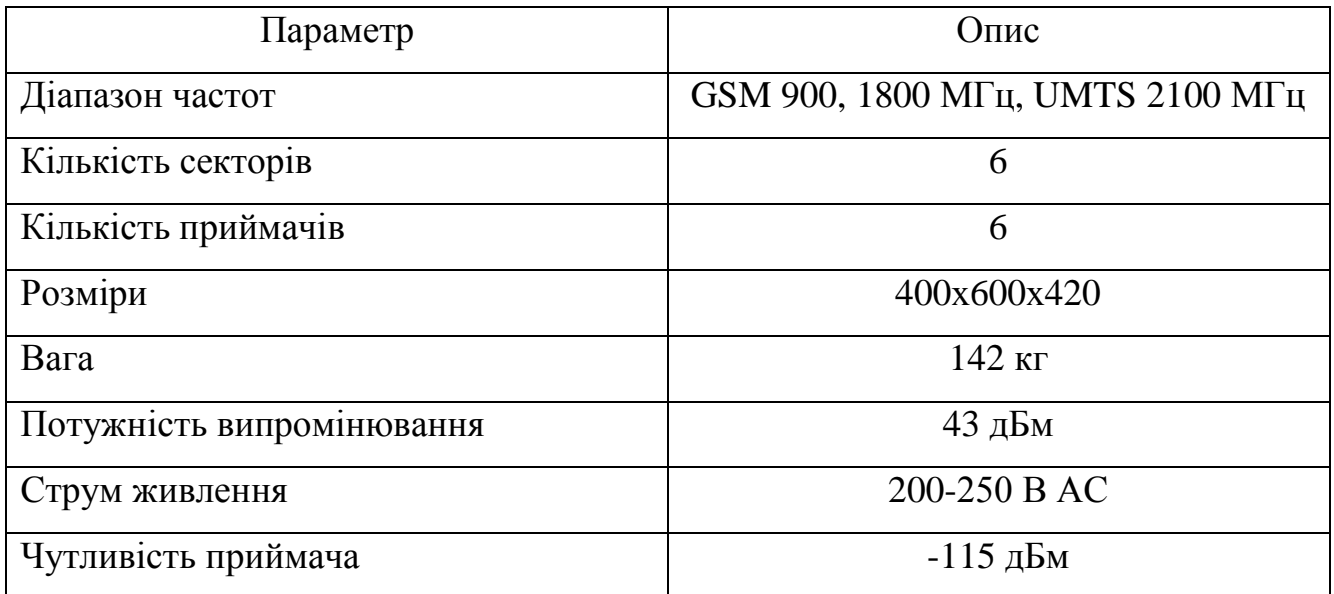

## **Обладнання БС UMTS: Ericsson RBS 3418**

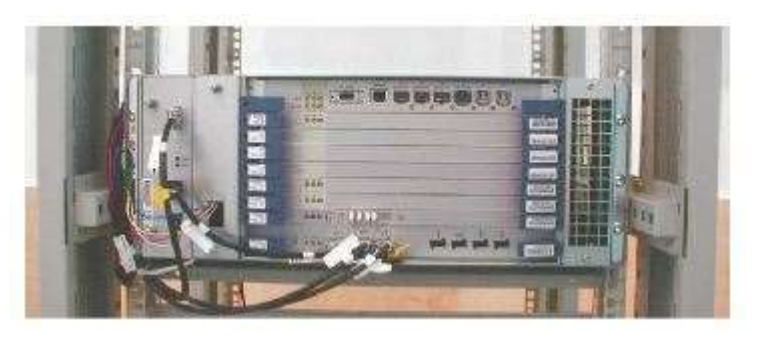

Рисунок А.3 – Зовнішній вигляд базової станції "Ericsson RBS 3418"

Таблиця А.3 – Основні параметри базової станції "Ericsson RBS 3418"

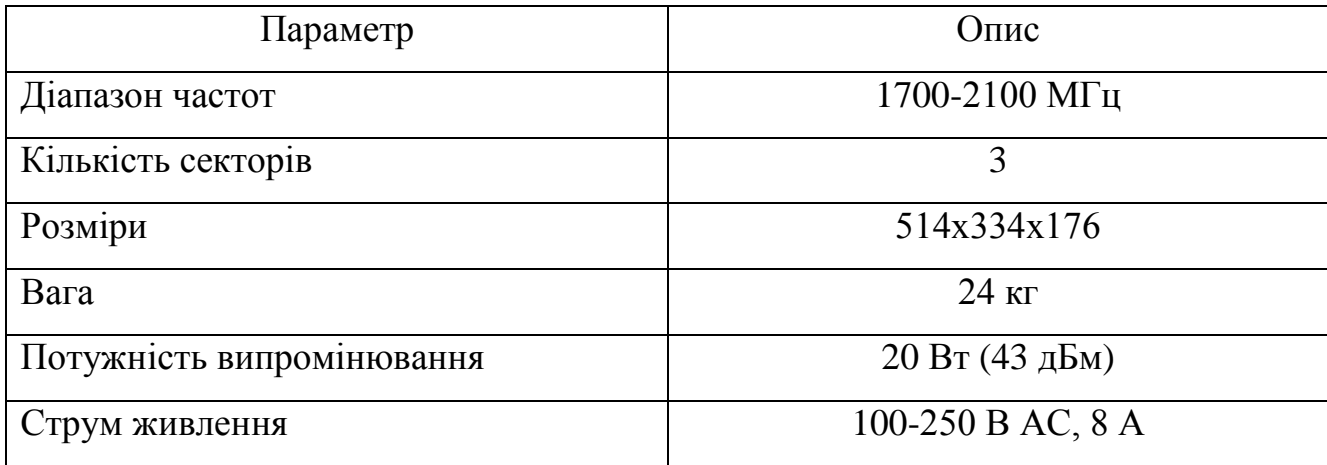

**Обладнання БС WiMAX: BreezeMAX Macro Indoor**

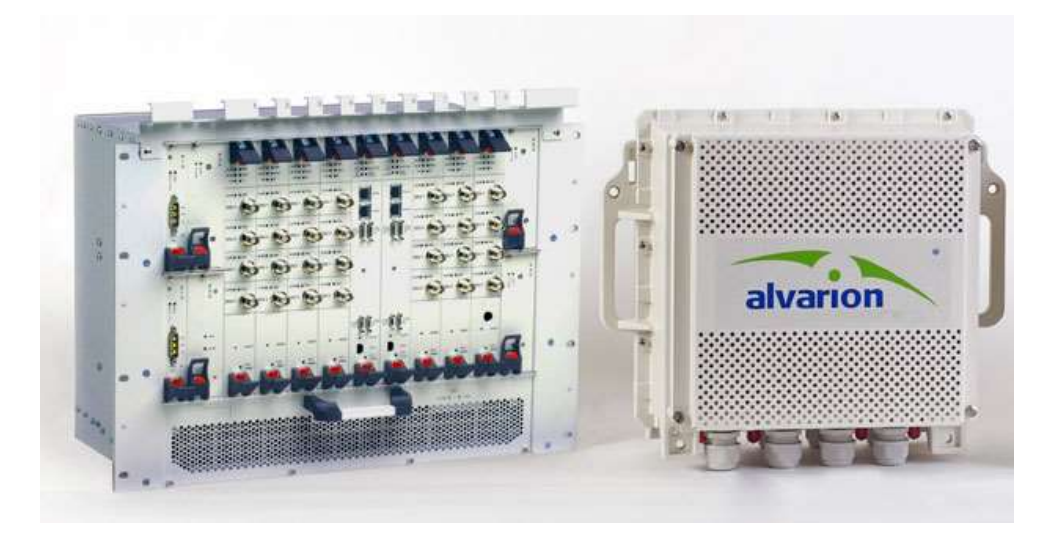

Рисунок А.4 – Зовнішній вигляд БС "BreezeMAX Macro Indoor"

| Параметр                      | Опис      |
|-------------------------------|-----------|
| Діапазон частот, ГГц          | $3,4-3,6$ |
| Смуга частот радіоканалу, МГц | 5, 10, 7  |
| Розмір FFT                    | 512, 1024 |
| Кількість приймачів           | 6         |
| Кількість секторів            | 6         |
| Потужність випромінювання     | 34 дБм    |

Таблиця А.4 – Основні параметри базової станції "BreezeMAX Macro Indoor"

## **Обладнання БС WiMAX: HiperMAX Base Station**

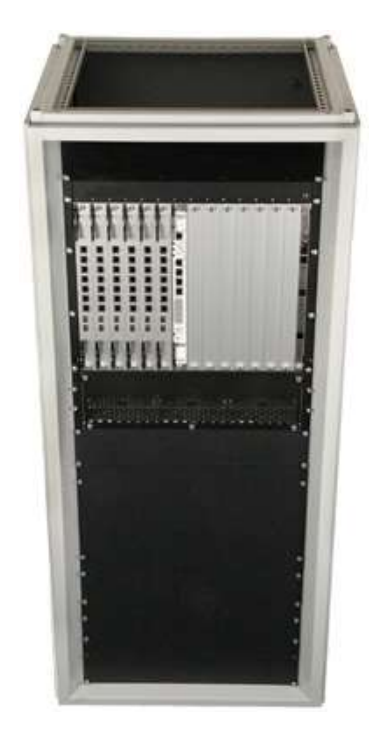

Рисунок А.5 – Зовнішній вигляд БС "HiperMAX Base Station"

| Параметр                      | Опис                          |
|-------------------------------|-------------------------------|
| Діапазон частот, ГГц          | 2.3, 2.5, 3.3, 3.5, 3.7, 4.9  |
| Смуга частот радіоканалу, МГц | 20, 2x10, 10, 7, 5, 3.5, 1.75 |
| Розмір FFT                    | 256, 512, 1024, 2048          |
| Кількість приймачів           | 12                            |
| Кількість секторів            | 6                             |
| Потужність випромінювання     | $40 \,\mathrm{\mu}$ Бм        |

Таблиця А.5 – Основні параметри базової станції "HiperMAX Base Station"

## **Обладнання БС LTE: Huawei DBS3900**

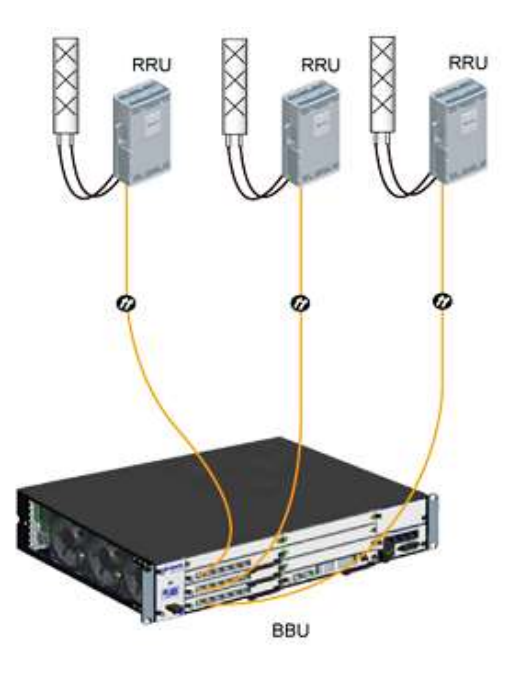

Рисунок А.6 – Зовнішній вигляд БС "Huawei DBS3900"

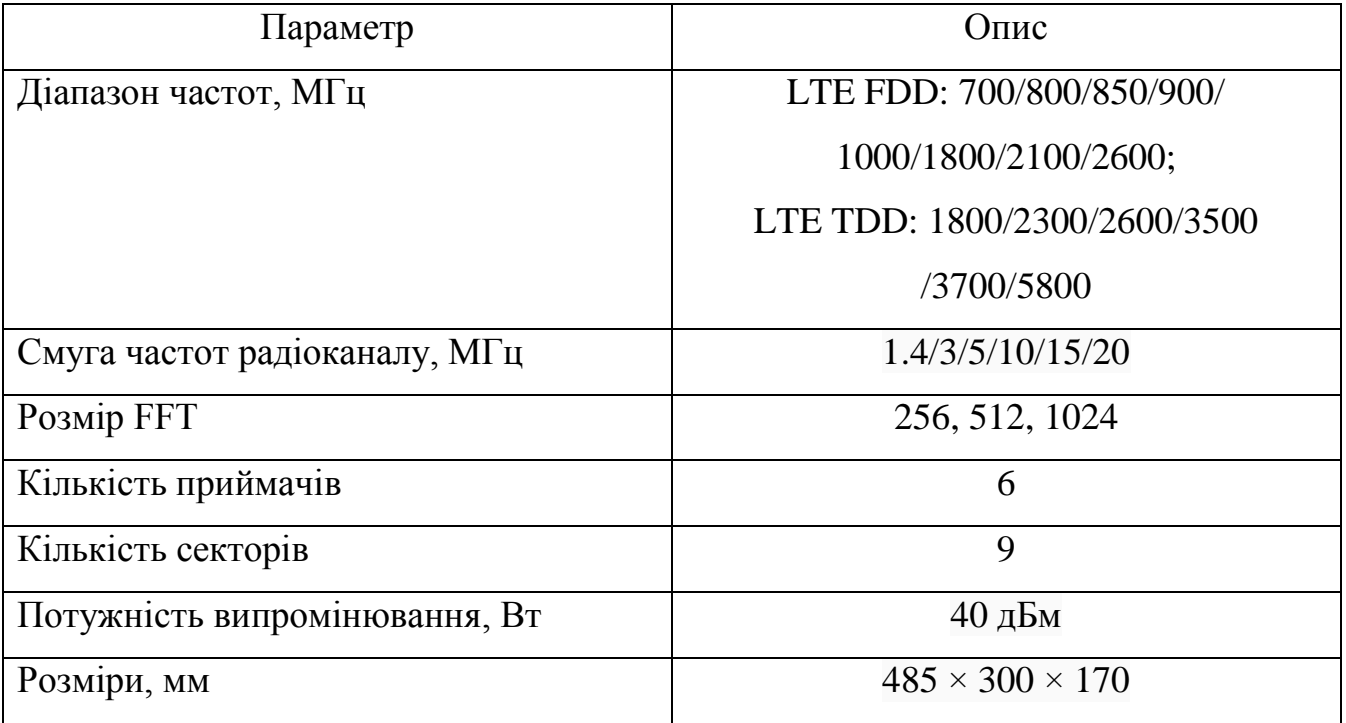

# Таблиця А.6 – Основні параметри базової станції "Huawei DBS3900"

# **Додаток Б**

Приклади антенного обладнання

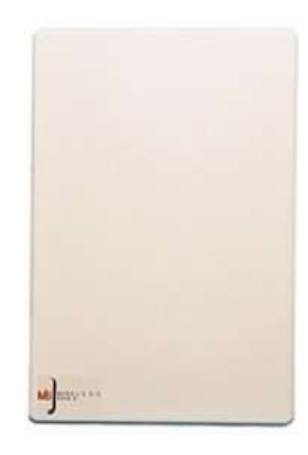

Рисунок Б.1 – Зовнішній вигляд антени МТ-404005/Н 60º

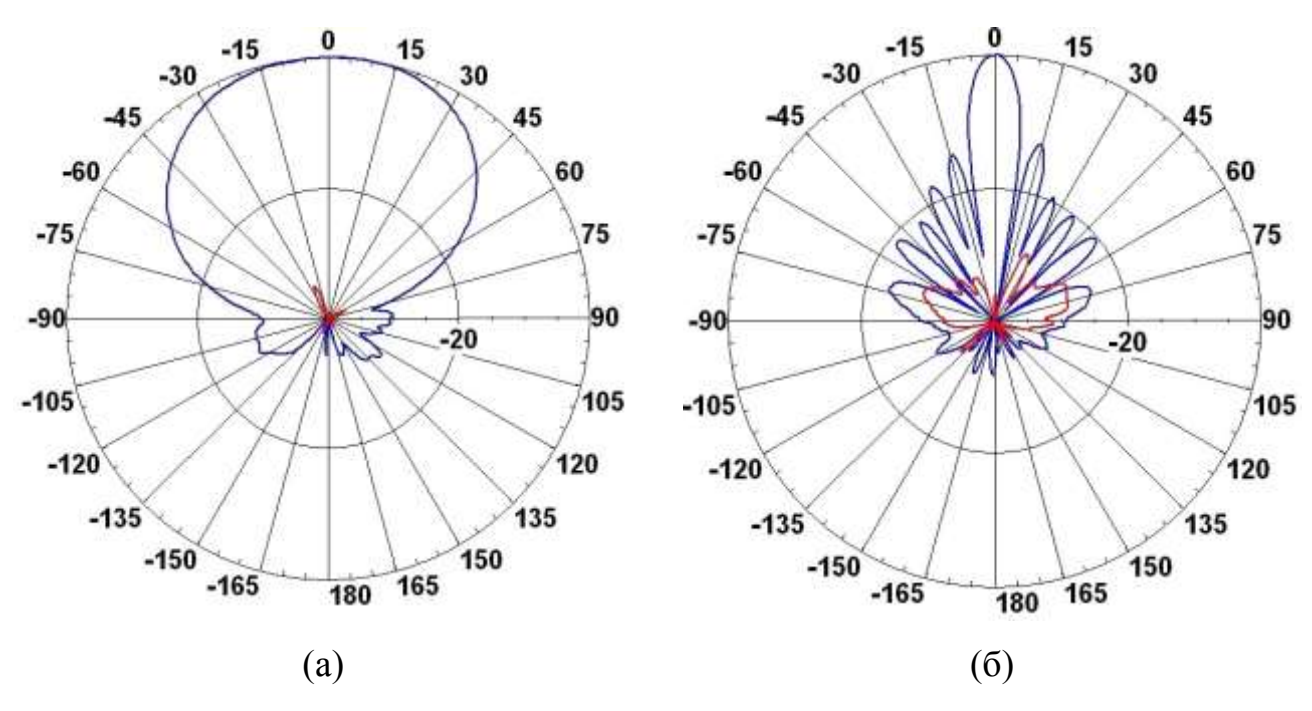

Рисунок Б.2 – Діаграми спрямованості в горизонтальній (а) та вертикальній (б) площині, 60º

| Типовий номер                   | MT-404005/H                  |  |
|---------------------------------|------------------------------|--|
| Частотний діапазон              | $3,3-3,8$ ГГц                |  |
| Поляризація                     | Горизонтальна лінійна        |  |
| Підсилення                      | $16,5$ дБі                   |  |
| Ізоляція між портами            | Пластик, Алюміній з хімічним |  |
|                                 | конверсіонним покриттям      |  |
| Хвильовий опір                  | 50 O <sub>M</sub>            |  |
| Максимальна потужність на вході | 6B                           |  |

Таблиця Б.1 – Характеристики антени "Mti Wireless Edge LTD МТ-404005/Н 60º"

# **Kathrein 800 10360 65° Tri-sector Antenna, 1920-2170 МГц**

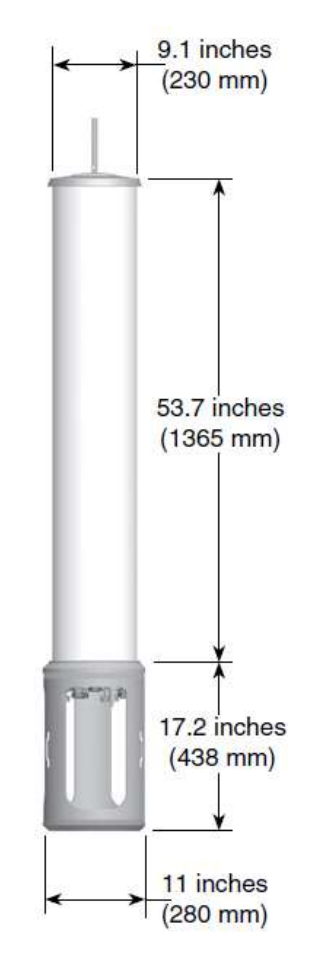

Рисунок Б.3 – Зовнішній вигляд антени AVS ODP 800 10360

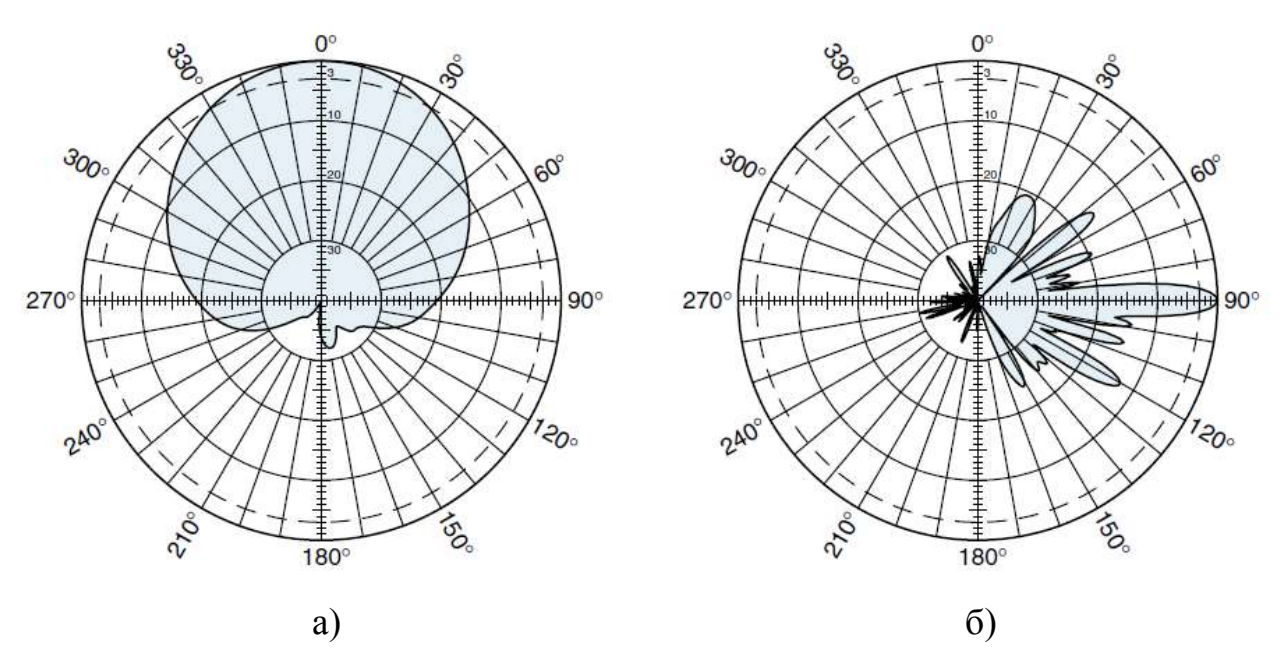

Рисунок Б.4 – Діаграми спрямованості в горизонтальній (а) та вертикальній (б) площині, 65°

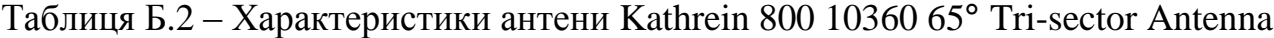

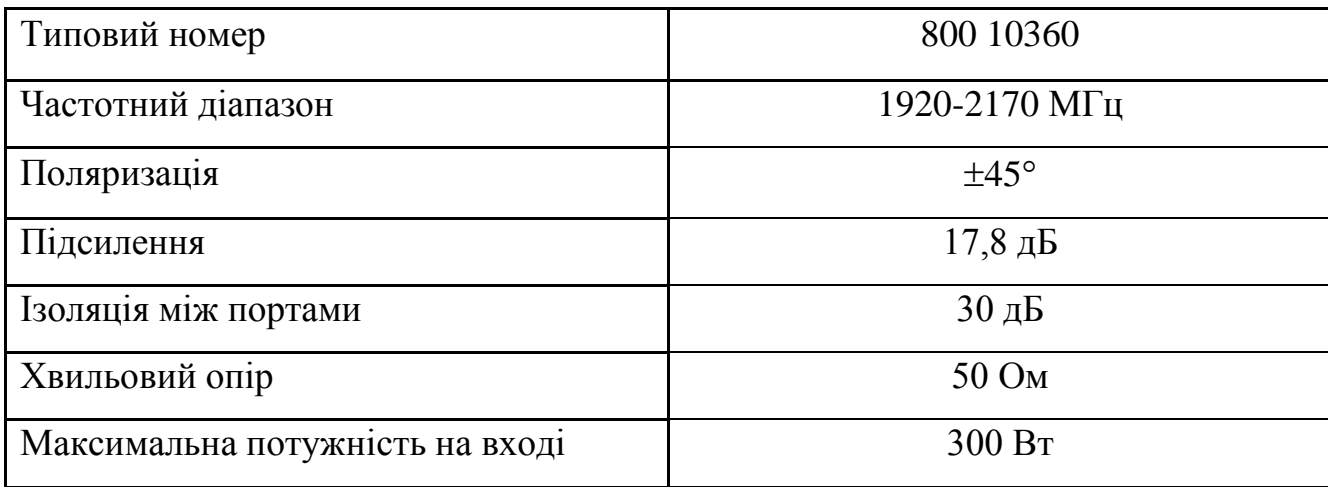

**XPol Panel 806–960 65°, 806-960 МГц**

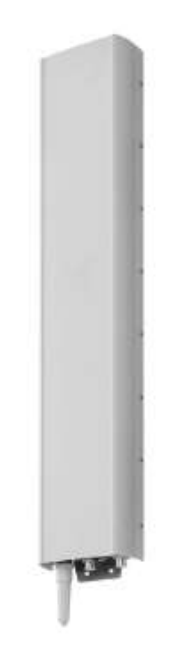

Рисунок Б.5 – Зовнішній вигляд антени XPol Panel 806–960 65° 15dBi 0°–14°T

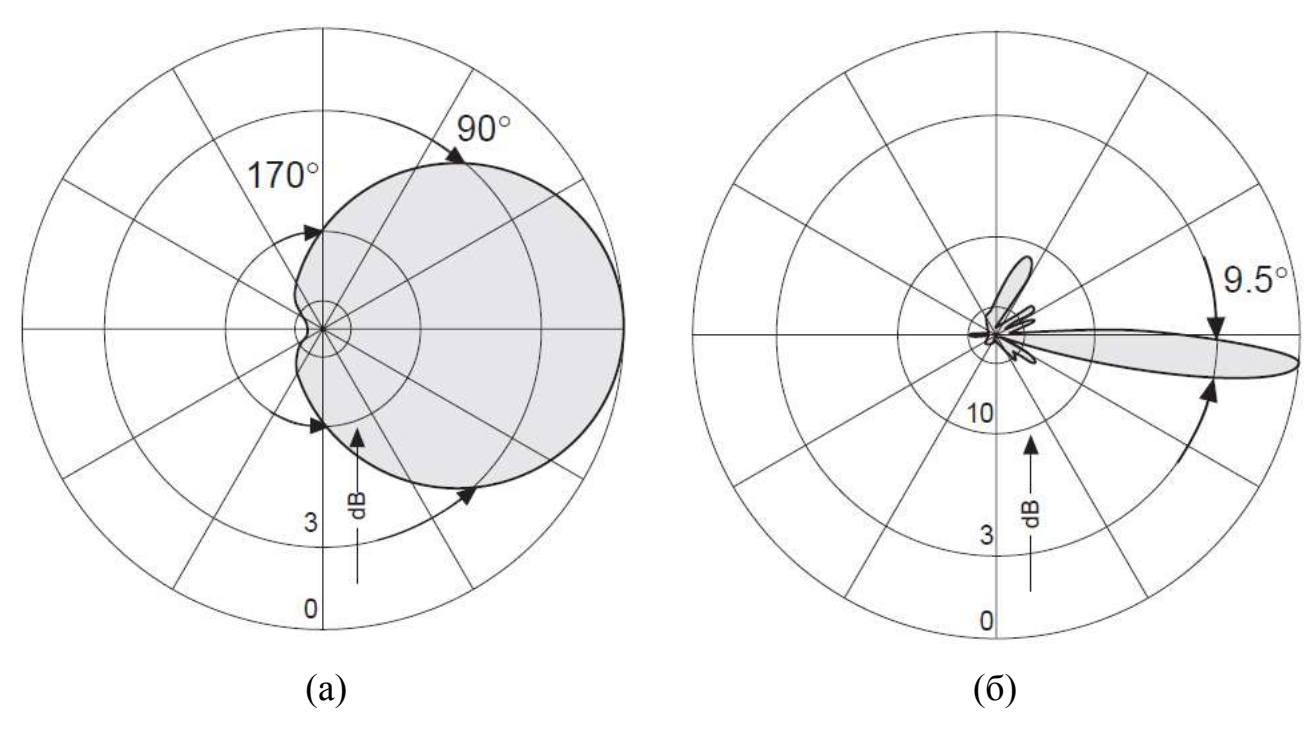

Рисунок Б.6 – Діаграми спрямованості в горизонтальній (а) та вертикальній (б) площині, 65º

Таблиця Б.3 – Характеристики антени XPol Panel 806–960 65° 15 dBi 0°–14°T

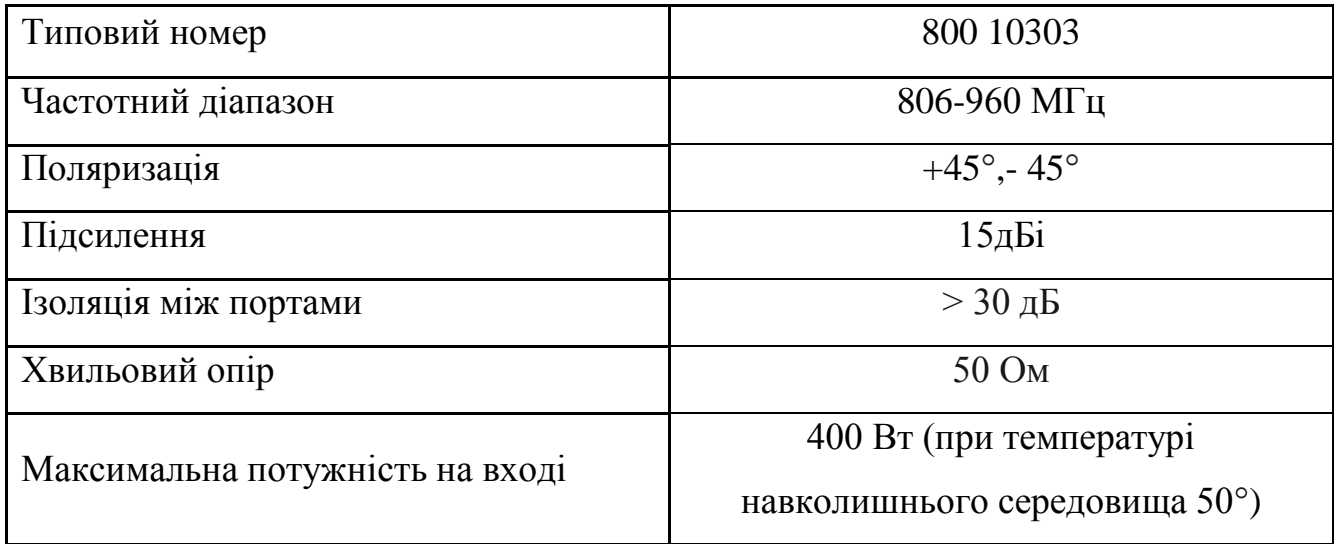

**Mti Wireless Edge LTD MT-363010/NH 90º, 2,4-2,7 ГГц**

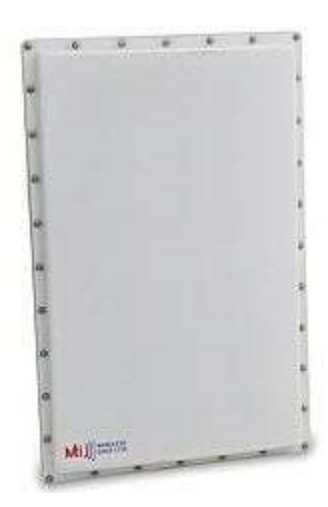

Рисунок Б.7 – Зовнішній вигляд антени MT-363010/NH 90º

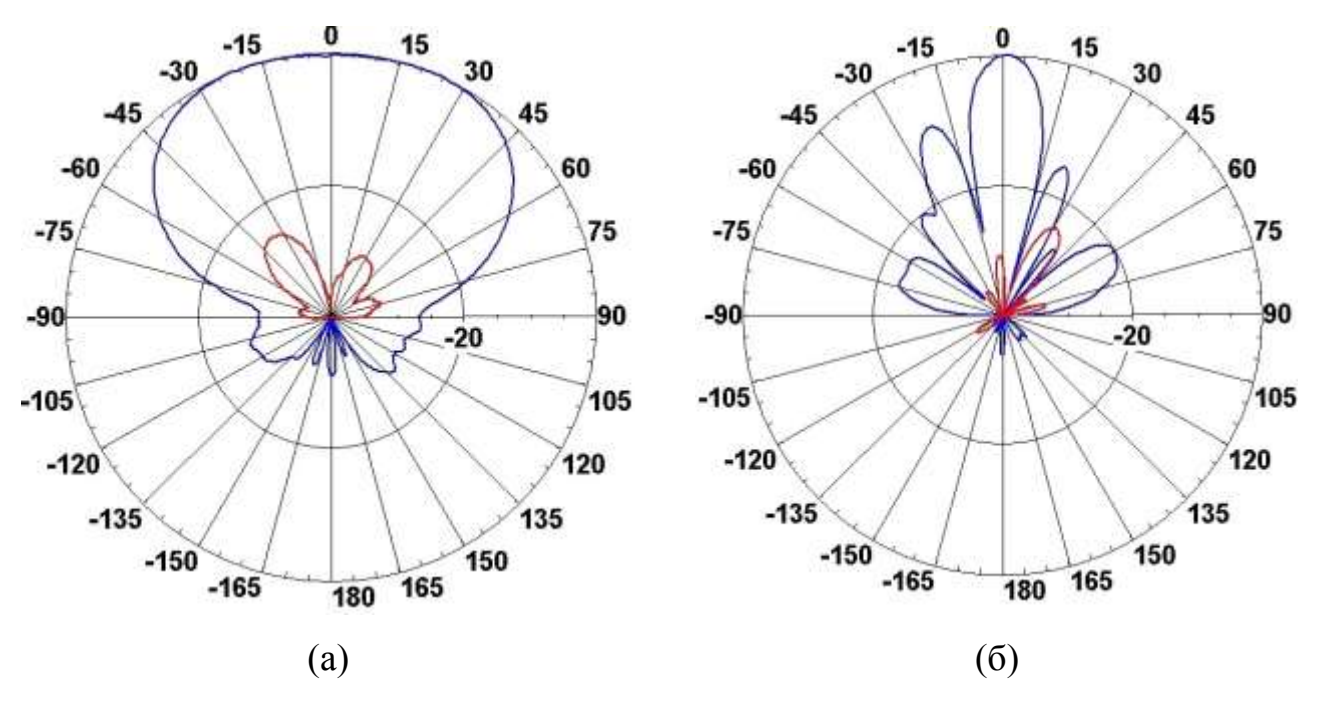

Рисунок Б.8 – Діаграми спрямованості в горизонтальній (а) та вертикальній (б) площині, 90º

| Типовий номер                   | MT-363010/NH                     |  |
|---------------------------------|----------------------------------|--|
| Частотний діапазон              | 2,4-2,7 ГГц                      |  |
| Поляризація                     | Горизонтальна лінійна            |  |
| Підсилення                      | 13 дБі                           |  |
| Ізоляція між портами            | Алюміній з хімічним конверсійним |  |
|                                 | покриттям                        |  |
| Хвильовий опір                  | 50 O <sub>M</sub>                |  |
| Максимальна потужність на вході | 6B                               |  |

Таблиця Б.4 – Характеристики антени "Mti Wireless Edge LTD MT-363010/NH 90º"

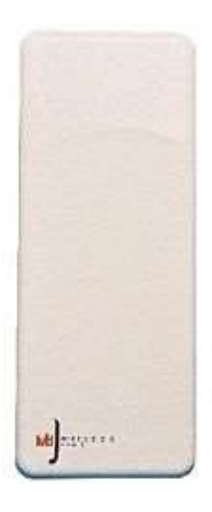

Рисунок Б.9 – Зовнішній вигляд антени MT-403019/NV 120º

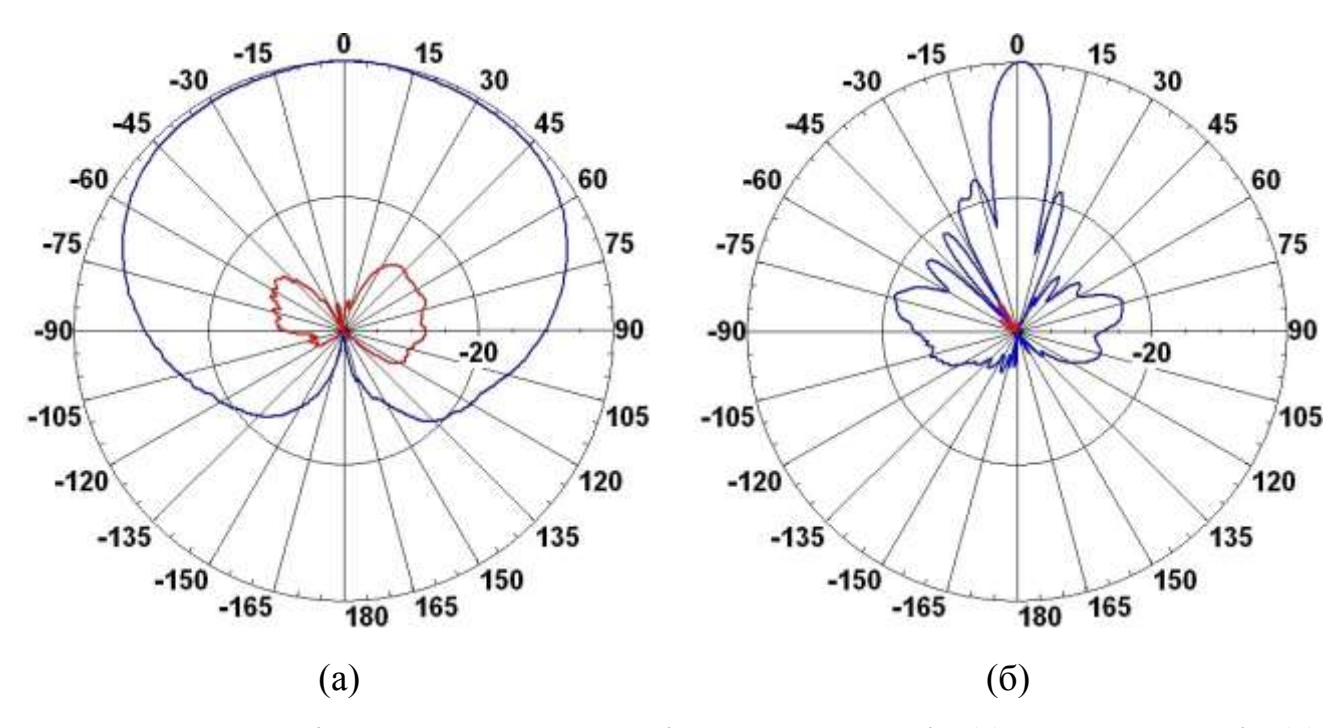

Рисунок Б.10 – Діаграми спрямованості в горизонтальній (а) та вертикальній (б) площині, 120º

| Типовий номер                   | MT-403019/NV                     |  |
|---------------------------------|----------------------------------|--|
| Частотний діапазон              | $3,3-3,8$ ГГц                    |  |
| Поляризація                     | Вертикальна лінійна              |  |
| Підсилення                      | $15 \mu$ Бі                      |  |
| Ізоляція між портами            | Алюміній з хімічним конверсійним |  |
|                                 | покриттям                        |  |
| Хвильовий опір                  | 50 O <sub>M</sub>                |  |
| Максимальна потужність на вході | 10B                              |  |

Таблиця Б.5 – Характеристики антени "Mti Wireless Edge MT-403019/NV 120º"

# **Mti Wireless Edge LTD MT-243003/NH 0º, 902-928 MГц**

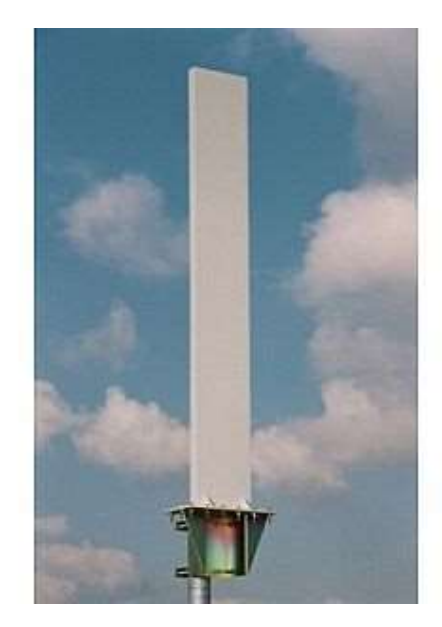

Рисунок Б.11 – Зовнішній вигляд антени MT-403019/NV 0º

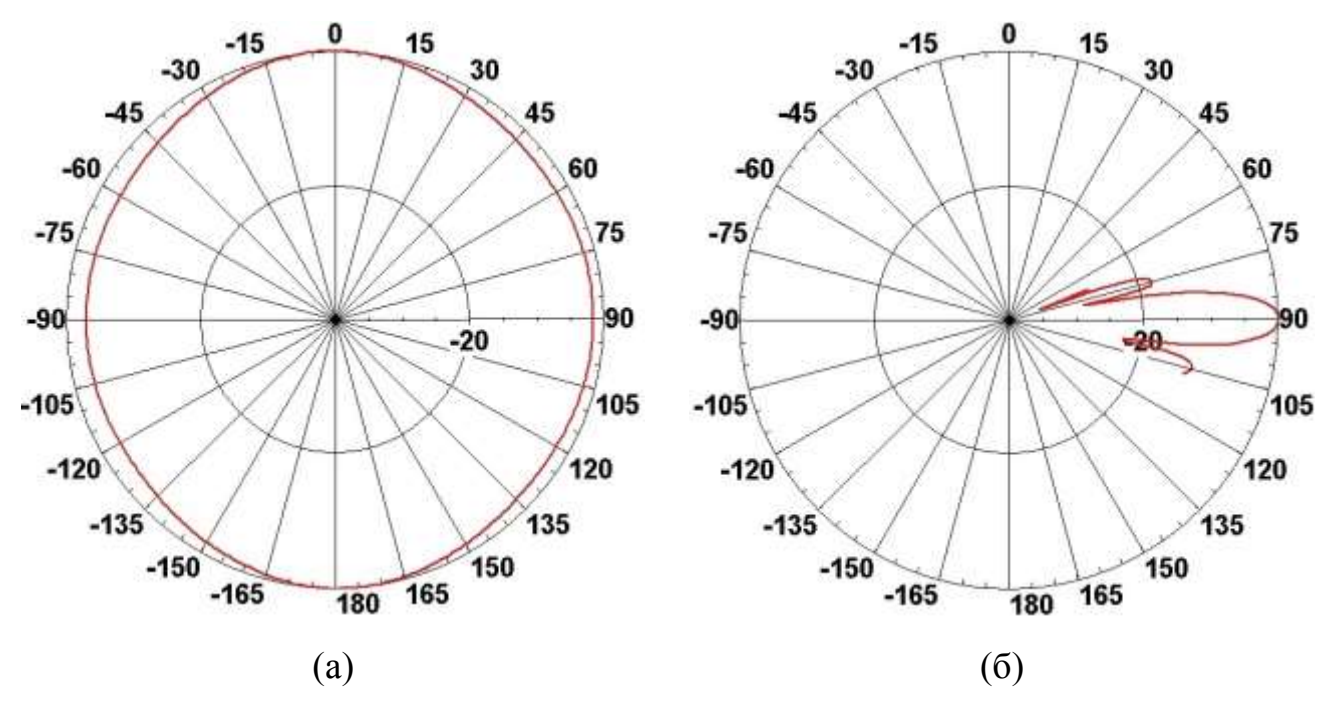

Рисунок Б.12 – Діаграми спрямованості в горизонтальній (а) та вертикальній (б) площині, ізотропна

Таблиця Б.6 – Характеристики антени "Mti Wireless Edge MT-403019/NV 0º"

| Типовий номер                   | MT-403019/NV                     |
|---------------------------------|----------------------------------|
| Частотний діапазон              | $902 - 928$ МГц                  |
| Поляризація                     | Горизонтальна лінійна            |
| Підсилення                      | $11,5$ дБі                       |
| Ізоляція між портами            | Алюміній з хімічним конверсійним |
|                                 | покриттям                        |
| Хвильовий опір                  | 50 O <sub>M</sub>                |
| Максимальна потужність на вході | 20B                              |

# **Додаток В**

Моделі поширення радіохвиль

#### *Модель Окамура-Хата*

Модель Хата (інша назва – Окамура-Хата) виникла в результаті адаптації емпіричних формул до графіків, отриманих Окамурою за результатами практичних вимірювань втрат в районі м. Токіо. Ці формули добре апроксимують графіки в діапазоні частот 50…1500 МГц для відстані до передавальної базової станції 1…100 км та ефективної висоти передавальної антени 30…200 м.

Для даної моделі втрати на поширення радіохвиль в умовах міста описують такими співвідношенням: танци 1...100 км та ефективної висоти передавальної антени 30...200 м.<br>Для даної моделі втрати на поширення радіохвиль в умовах міста описують<br>акими співвідношенням:<br> $L_{50/2} = 69,55 + 26,16\lg(f_{[MT_H]}) - 13,83\lg(h_{BS}) - a(h_{MS}) + (44$ 

де *a*(h<sub>MS</sub>) – поправочний коефіцієнт; висоти МС та БС вказують в метрах.

Для малого та середнього міста  $a(h_{MS})$ :

$$
a(h_{MS}) = (1, 11 \cdot \lg(f_{[MT_{II}]}) - 0, 7) \cdot h_{MS} - (1, 56 \cdot \lg(f_{[MT_{II}]}) - 0, 8) \text{ }\text{AE}.
$$

Для великого міста *a*(h<sub>MS</sub>):

to micro 
$$
a(h_{MS})
$$
:  
\n $f < 300 M \Gamma \mu$   $a(h_{MS}) = 8,29 \cdot (\lg(1.54 \cdot h_{MS}))^2 - 1,1 \text{ }\mu\text{B},$   
\n $f > 300 M \Gamma \mu$   $a(h_{MS}) = 3,2 \cdot (\lg(11.75 \cdot h_{MS}))^2 - 4,97 \text{ }\mu\text{B}.$ 

Втрати в передмісті:

$$
L_{50/}
$$
  

$$
L_{50/}
$$
  

$$
= L_{50/}
$$
  

$$
-2\left(lg\left(\frac{f_{[MT_{II}]}}{28}\right)\right)^{2} - 5,4 \text{ }\mu\text{B}.
$$

Втрати в сільській місцевості:

$$
I_{50\%} = L_{50\%} - 4.78 \cdot \left( \lg \left( f_{\text{[MTu]}} \right) \right)^2 + 18.33 \cdot \lg \left( f_{\text{[MTu]}} \right) - 40.94 \text{ }\mu\text{B}.
$$

Модель Хата підходить для оцінки втрат в ССЗ з великим розміром стільників:  $R > 1$ км.

#### *Модель COST-231 Хата*

Ця модель є розширенням моделі Окамура-Хата на діапазон частот 1,5…2 ГГц для відстані 1…20 км та висоти підвісу антени БС 30…200 м.

Для даної моделі втрати на поширення радіохвиль для міста описують таким співвідношенням: HOILEHHAM:<br>  $L_{50}$  = 46,3 + 33,9lg( $f_{[M\Gamma_{II}]})$  - 13,82lg( $h_{BS[M]}$ ) -  $a(h_{MS[M]})$  +

$$
L_{50/}
$$
  
= 46,3 + 33,91g( $f_{[MT_{11}]}$ ) – 13,821g( $h_{BS[M]}$ ) –  $a(h_{MS[M]})$  +  
+ (44,9 – 6,551g( $h_{BS}$ )) · 1g( $r_{[KM]}$ ) +  $C_M$   $\Delta$ B.

Висоти МС та БС в формулі, що наведена вище, вказують у метрах.

е в формулі, що наведена вище, вказують у метра<br>0 дБ, для невеликих міст та сільської місцевості; о дБ, для невеликих мі<br>3 дБ, для центрів міст. *С<sup>М</sup>*  $\int$  $=\{$  $\overline{\mathcal{L}}$ 

Втрати в передмісті та сільській місцевості оцінюють за формулами, що аналогічні до відповідних формул моделі Окамура-Хата.

#### *Модель COST231-Уолфіш-Ікегамі*

Для оцінки втрат у мікростільниках  $(R \in (100 \text{ M...1 km}))$ , де потрібно враховувати дифракційні процеси, які виникають внаслідок відбиття від різних частин будівель, використовують модель COST231-Уолфіш-Ікегамі:

$$
L=L_0+L_{\text{rts}}+L_{\text{ms}},
$$

де  $L_0$  – втрати у вільному просторі;

*Lrts* – втрати через дифракцію та розсіювання від дахів будинків;

*Lms* – багаторазова дифракція від рядів будівель.

Ця модель рекомендована Міжнародним союзом електрозв'язку (ITU) для систем безпроводового зв'язку третього покоління (наприклад, UMTS), якщо потрібно врахувати дифракційні процеси в процесі оцінювання величини втрат. Цю модель можна застосовувати в діапазоні частот 800…2000 МГц для висоти антени БС 4…50 м та відстані 0,02…5 км.

#### *Модель Ергцега-Грінштайна (SUI)*

Модель Ергцега-Грінштайна (інша назва – SUI) розроблена для оцінювання значення допустимих втрат для системи WiMAX у діапазоні частот 2…4 ГГц:

$$
L = L_{\text{FSL}} + 10\gamma \cdot \lg\left(\frac{R}{d_0}\right) + X_f + X_h,
$$

де *L* – максимально допустимі втрати в радіолінії;

 *LFSL* – втрати у вільному просторі для базової відстані *d*<sup>0</sup> = 0,1 км;

 *γ* – експонента втрат;

 *R* – радіус стільника, км;

 *X<sup>f</sup>* – корегувальний коефіцієнт для частоти;

 *X<sup>h</sup>* – корегувальний коефіцієнт для висоти МС.

Експоненту втрат визначають за виразом:

$$
\gamma = a - b \cdot h_{\rm BC} + \frac{c}{h_{\rm BC}},
$$

де *a*, *b*, *c* – константи, що залежать від типу рельєфу місцевості (табл. 3.6).

Корегувальний коефіцієнт для частоти можна розрахувати за формулою:

$$
X_f = 6 \cdot \lg \left( \frac{f_{\text{MT}_{\text{II}}}}{2000} \right).
$$

Корегувальний коефіцієнт для висоти MC визначають за виразами:  
\n
$$
X_h = -10,8 \cdot \lg\left(\frac{h_{MC}}{2}\right)
$$
для рельєфів типу A і В;  
\n $X_h = -20 \cdot \lg\left(\frac{h_{MC}}{2}\right)$ для рельєфу типу С.

#### *Модель Альсбрука-Парсона*

Втрати в місті, дБ:

$$
L_{\rm M} = L_{\rm F} + \sqrt{\left(L_{\rm HJI} - L_{\rm F}\right)^2 + L_{\rm D}^2} + L_{\rm B} + \gamma, \label{eq:mass}
$$

де  $L_F = 32,45 + 20 \lg f + 20 \lg R$ - втрати передавання у вільному просторі, дБ;

 $L_{\text{HJI}} = 120 - 20 \text{lg} h_{\text{MC}} - 20 \text{lg} h_{\text{BC}} + 40 \text{lg} R$  – втрати поширення над плоскою поверхнею землі (за необхідності, з врахуванням атмосферної рефракції), дБ;

*L*<sup>D</sup> – дифракційні втрати, що обумовлені характером рельєфу під міською забудовою (сферичність землі, наявність впадин тощо), дБ;

$$
L_{\rm B} = 20 \lg \left( \frac{h_0 - h_{\rm MC}}{\sqrt{w_{\rm e} \gamma}} \right) + 16 - \text{втрати, що спричинені міськими будівлями, дБ;}
$$

*h<sup>0</sup>* – середня висота будівель біля МС;

*w*<sup>e</sup> – ефективна ширина вулиці, на якій розміщена МС;

γ – коригувальний коефіцієнт (залежить від частоти).

#### *Модель Лі*

Потужність сигналу на вході приймача
$$
P_{\Pi PM}
$$
, дБм:  
\n
$$
P_{\Pi PM} = A - B \lg R - n \lg \left( \frac{f}{900} \right) + 10 \lg \alpha \,,
$$

де *А* і *В* – параметри, які залежать від навколишнього середовища і визначені в результаті статистичної обробки даних вимірювань в умовах міста; для великих міст *А* = 55…80, *В* = 30...43, для невеликих міст *А* = 54, *В* = 39;

*n* – множник приймає такі значення: *n* = 2 в передмістях, який для смуги *f* < 450 МГц, *n* = 3 в передмістях для смуги *f* > 450 МГц;

 $\alpha$  - параметр, який визначають таким чином:

$$
\alpha = \frac{h_{\rm BC}^2 h_{\rm MC}^{\rm m} P_{\rm IPH} G_{\rm IPH} G_{\rm IPM}}{3660},
$$

де *Р*<sub>прд</sub>– потужність передавача, Вт;

 $G_{\Pi \text{P}\Pi}$ ,  $G_{\Pi \text{P}\text{M}}$  – коефіцієнти підсилення антен передавача і приймача відповідно;

*m*- показник ступеня  $h_{MC}$ : *m* = 1 для  $h_{MC}$  < 3м і *m* = 2  $h_{MC}$  > 3м.

#### *Модель Еглі*

Модель описує втрати на шляху від базової станції до мобільної станції в широкому діапазоні частот – ДВЧ та УВЧ в умовах прямої видимості:

$$
P_{\text{TPM}} = 0,668 \cdot G_{\text{BC}} \cdot G_{\text{MC}} \left[ \frac{h_{\text{BC}} h_{\text{MC}}}{d^2} \right]^2 \cdot \left[ \frac{40}{f} \right]^2 \cdot P_{\text{TPR}},
$$
  
icts curhany ha axoaj nphùnava, Br;  
nepegaava, Br;  
nigcuhehha arrenu BC;  
nijecunehna arrenu MC;  
ehu BC, m;  
62 ra MC, m;  
02  
62

- де *Р*<sub>прм</sub> потужність сигналу на вході приймача, Вт;
- $P_{\text{HP}A}$  потужність передавача, Вт;
- $G_{\text{BC}}$  коефіцієнт підсилення антени БС;
- $G_{MC}$  коефіцієнт підсилення антени МС;
- $h_{\text{BC}}$  висота антени БС, м;
- $h_{\text{MC}}$  висота антени МС, м;
- *d* відстань між БС та МС, м;
- *f* частота передавача, МГц.

Похибки моделей ПРХ для території України

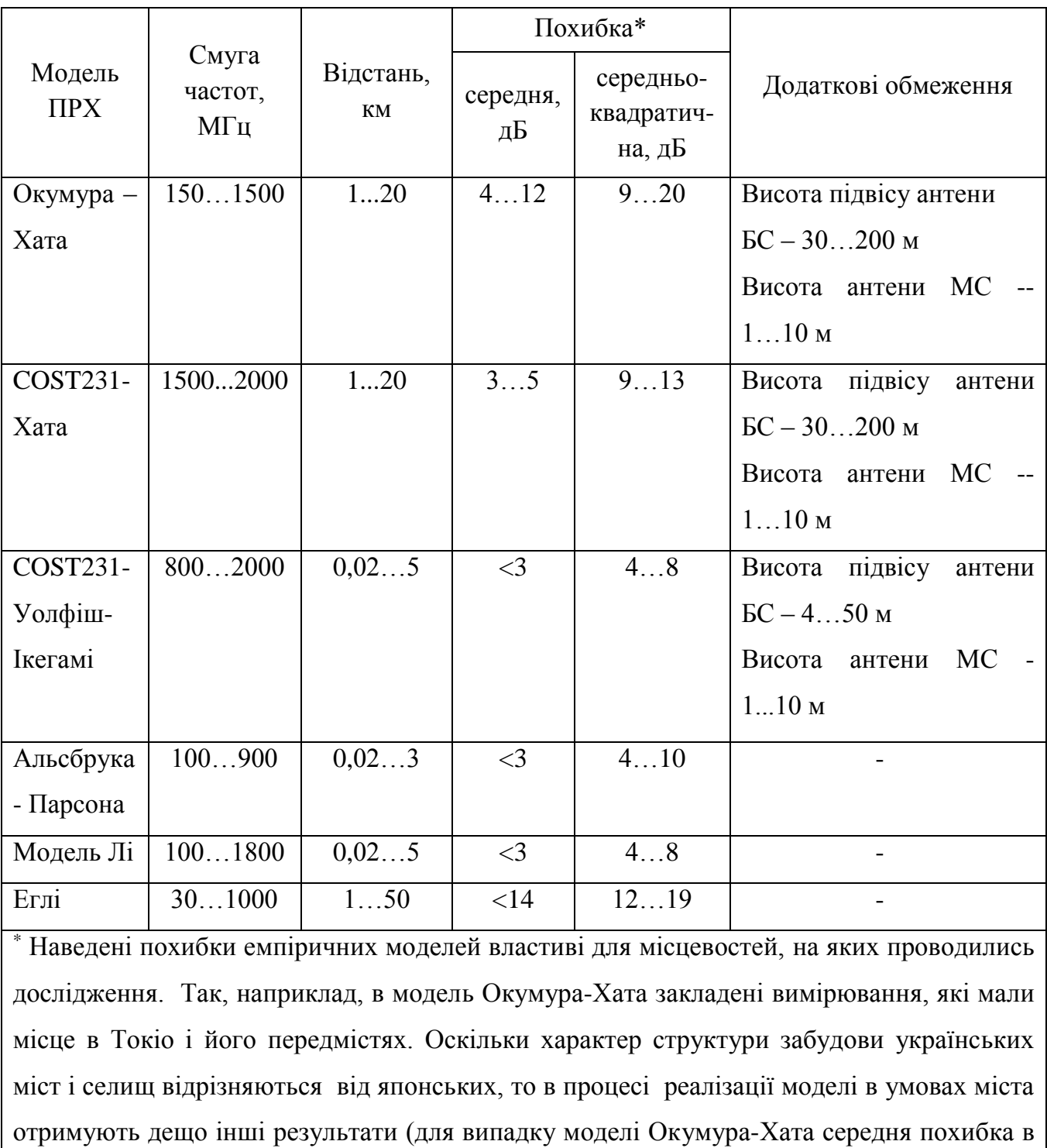

умовах міста становить 8…15 дБ).

**Додаток Г** 

Теми курсових робіт

## **ТЕМИ**

# курсової роботи з дисципліни «Телекомунікаційні безпроводові системи»

## Для студентів групи **ДЗ-x1**

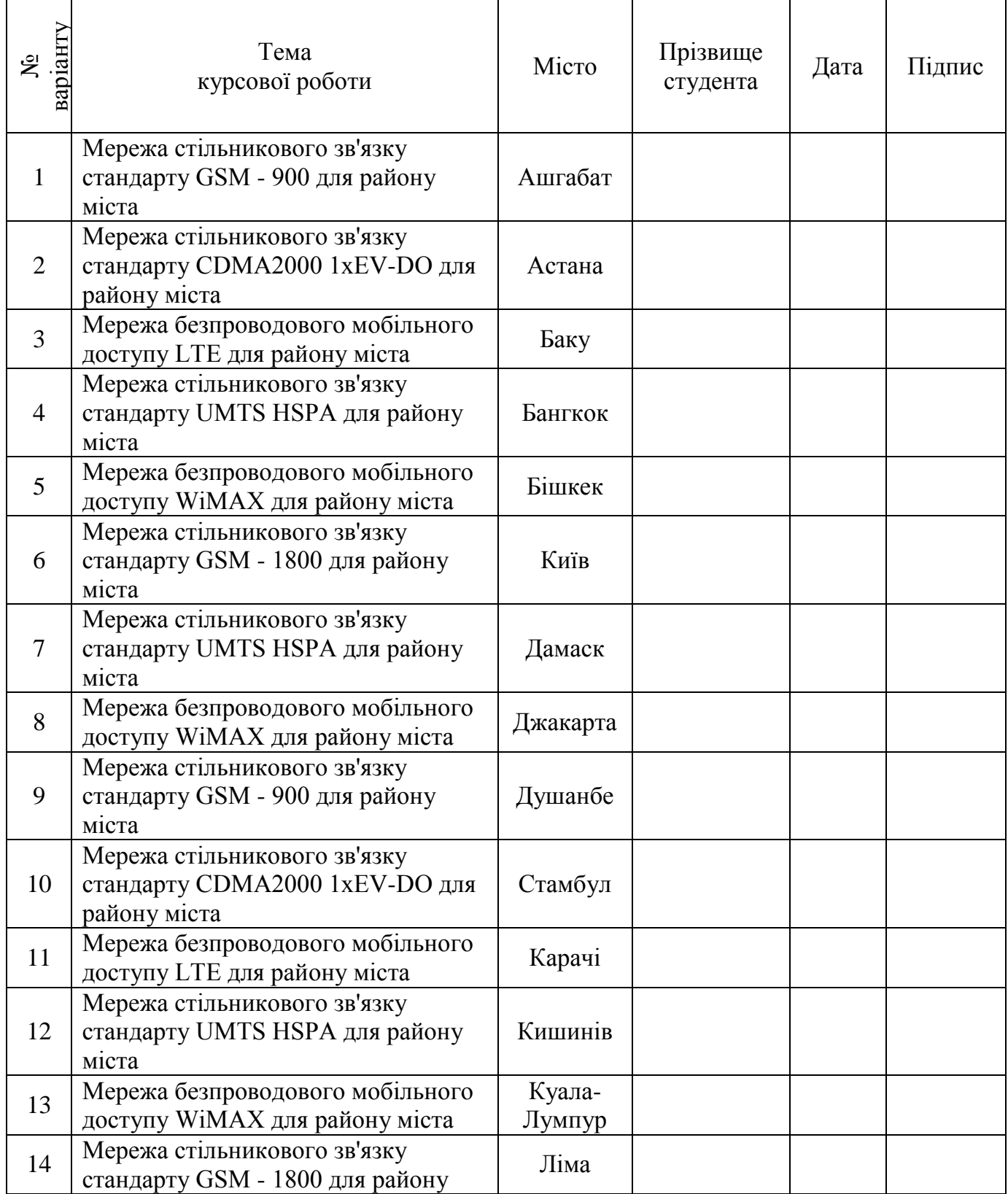

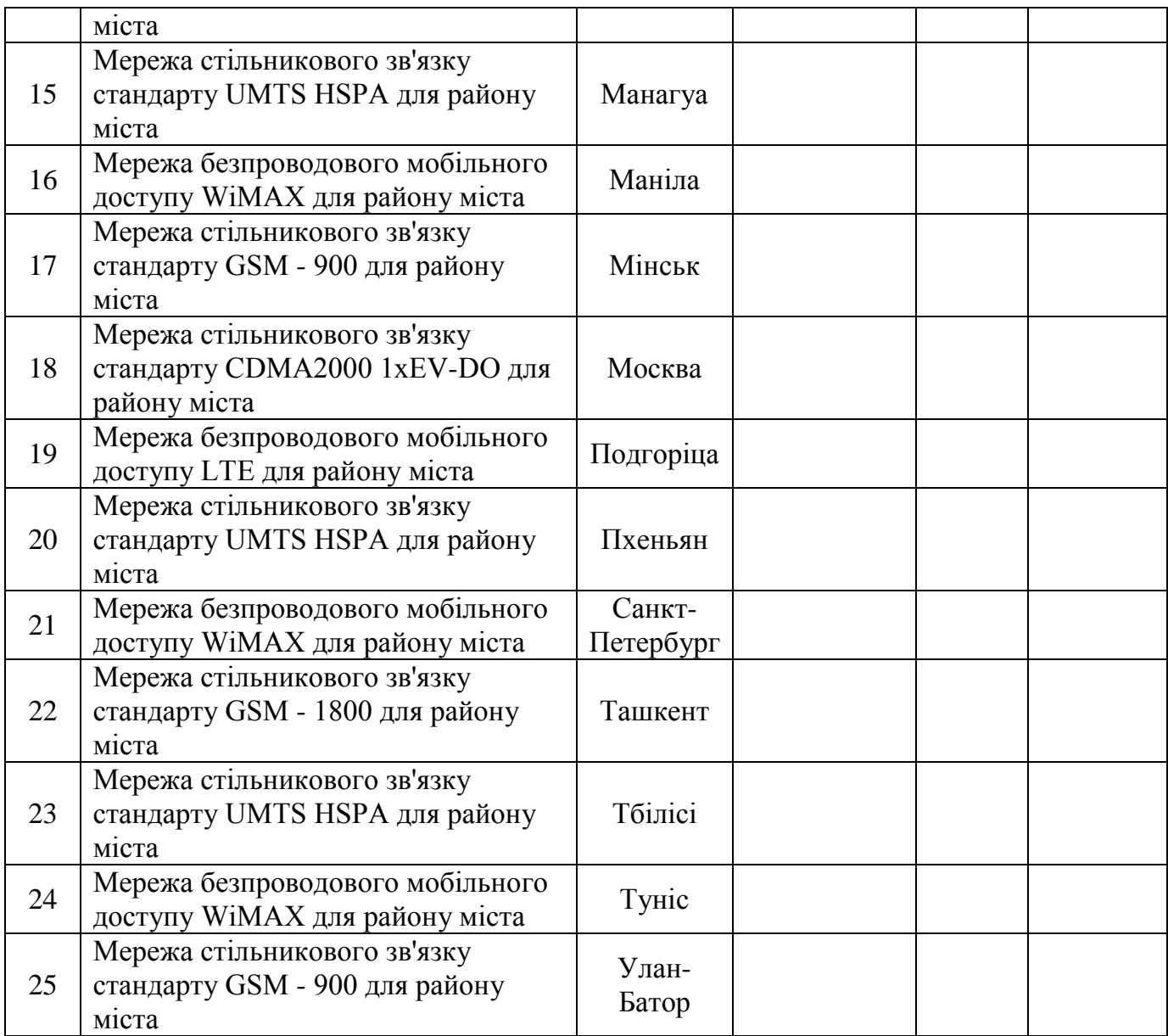

# Для студентів групи **ДЗ-x2**

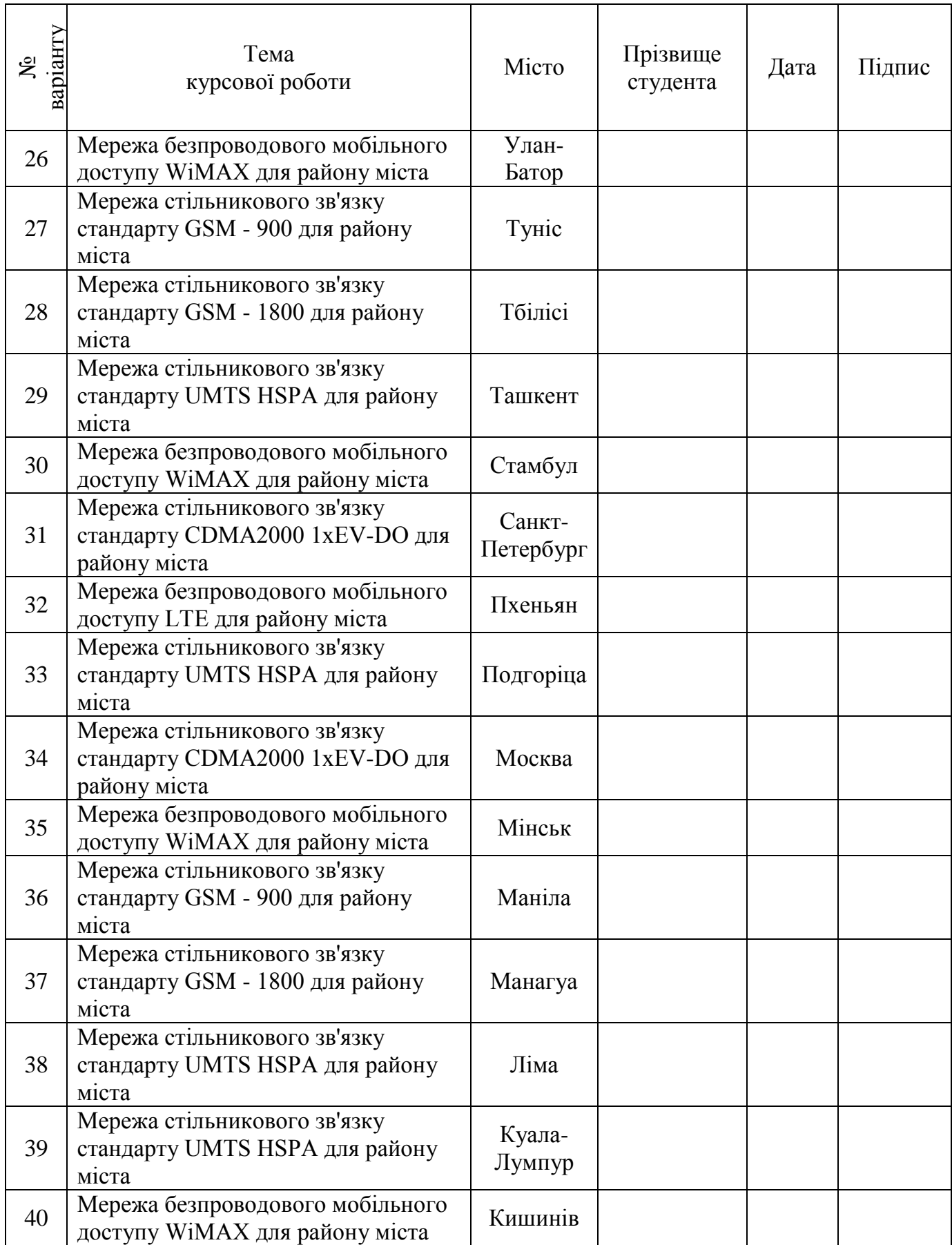

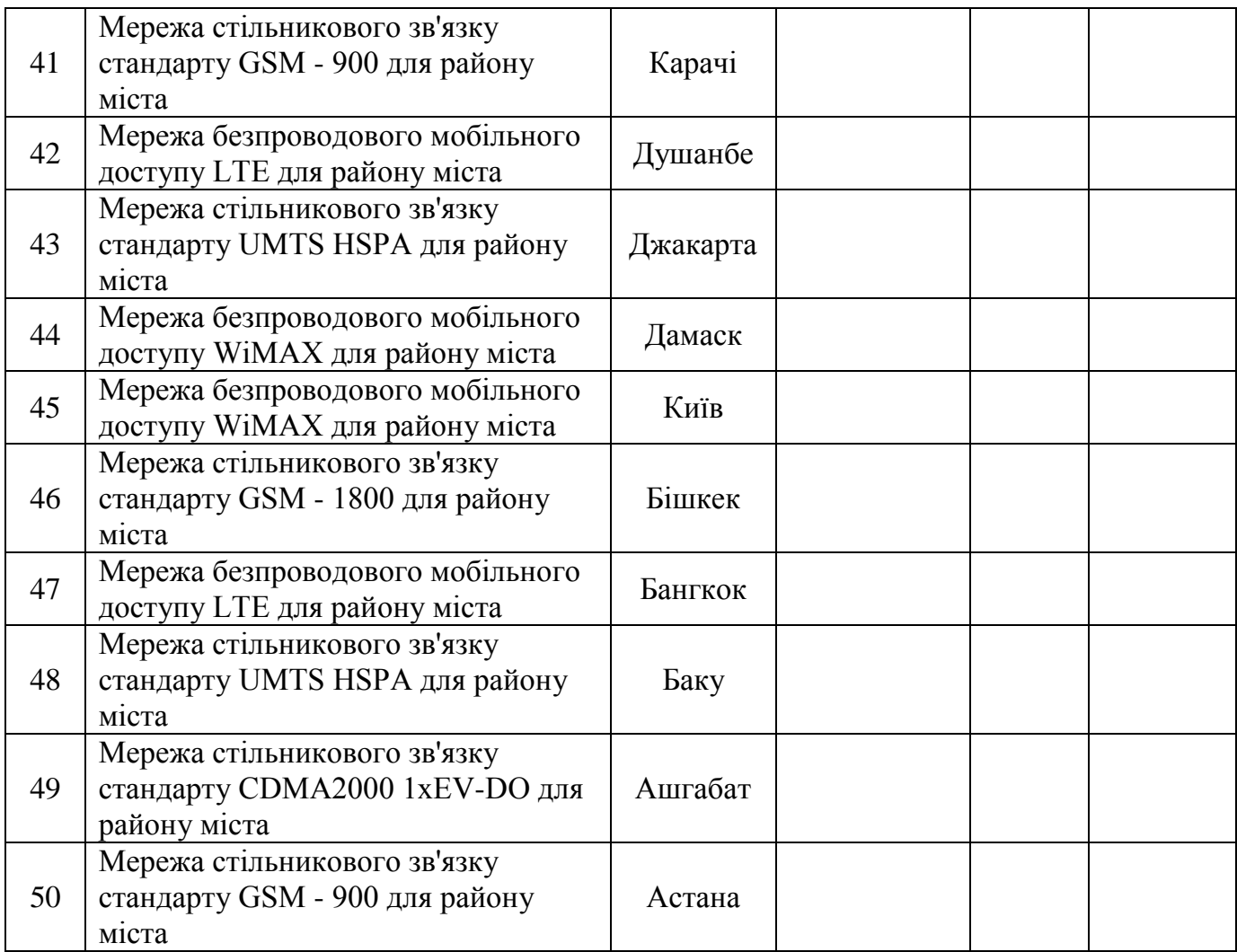

### **СПИСОК РЕКОМЕНДОВАНОЇ ЛІТЕРАТУРИ**

- 1. Весоловский Кшиштоф. Системы подвижной радиосвязи / Весоловский Кшиштоф. Пер. с польск. И. Д. Рудинского; под ред. А.И. Ледовского. – М.: Горячая линия-Телеком, 2006. - 536 с.
- 2. Гепко И.А. Современные беспроводные сети: состояние и перспективы развития / Гепко И.А., Олейник В.Ф., Чайка Ю.Д., Бондаренко A.B. - К.: «ЕКМО», 2009. - 672 с.
- 3. Рашич А. В. Сети беспроводного доступа WiMAX: учеб. пособие / Рашич А.В. – СПб.: Изд-во Политехн. ун-та, 2011. – 179 с.
- 4. Гельгор А.Л. Технология LTE мобильной передачи данных: учеб. пособие / Гельгор А.Л., Попов Е.А. – СПб.: Изд-во Политехн. ун-та, 2011. – 204 с.
- 5. Вишневский В.М. Энциклопедия WiMAX. Путь к 4G / Вишневский В.М., Портной С.Л., Шахнович И.В. – М.: Техносфера, 2009. – 472 с.
- 6. Бабков В.Ю. Сети мобильной связи. Частотно-территориальное планирование. Учебное пособие для вузов / В. Ю. Бабков, М. А. Вознюк, П. А. Михайлов. - 2-е изд. испр. – М.: Горячая линия-Телеком, 2007. – 224 с.
- 7. Навчальний практикум з кредитного модуля "Безпроводові телекомунікаційні системи-2. Системи та засоби зв'язку з рухомими об'єктами". Методичні рекомендації до проведення практичних занять та виконання лабораторних робіт для студентів усіх форм навчання за напрямом підготовки 6.050903 "Телекомунікації" / Укл. В.Г. Абакумов, П.В. Попович, К.О. Трапезон. – К.: Аверс, 2013. – 146 c.